THE ADDISON-WESLEY MICROSOFT TECHNOLOGY SERIES

### ESSENTIAL SHAREPOINT<sup>®</sup> 2010

AND PLANNING

#### SCOTT JAMISON SUSAN HANLEY MAURO CARDARELLI

With Contributions from CHRIS BORTLIK and DONAL CONLON

Foreword by THOMAS RIZZO

# Essential SharePoint® 2010

### The Addison-Wesley Microsoft Technology Series

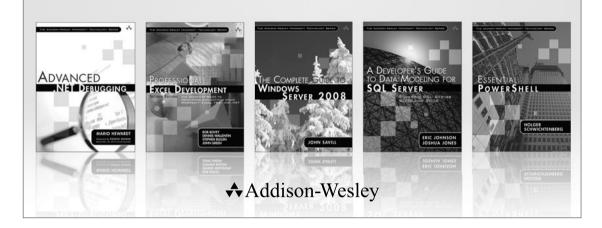

Visit informit.com/mstechseries for a complete list of available publications.

Books in the Addison-Wesley Microsoft Technology Series address the latest Microsoft technologies used by developers, IT professionals, managers, and architects. Titles in this series cover a broad range of topics, from programming languages to servers to advanced developer techniques. The books are written by thought leaders and experts in their respective communities, including many MVPs and RDs. The format of this series was created with ease-of-use in mind, incorporating features that make finding topics simple; visually friendly charts and fonts; and thorough and intuitive indexes.

With trusted authors, rigorous technical reviews, authoritative coverage, and independent viewpoints, the Microsoft Community can rely on Addison-Wesley to deliver the highest quality technical information.

PEARSON

# Essential SharePoint<sup>®</sup> 2010

Overview, Governance, and Planning

> Scott Jamison Susan Hanley Mauro Cardarelli

With Contributions from

**Chris Bortlik and Donal Conlon** 

#### ✦Addison-Wesley

Upper Saddle River, NJ • Boston • Indianapolis • San Francisco New York • Toronto • Montreal • London • Munich • Paris • Madrid Capetown • Sydney • Tokyo • Singapore • Mexico City Many of the designations used by manufacturers and sellers to distinguish their products are claimed as trademarks. Where those designations appear in this book, and the publisher was aware of a trademark claim, the designations have been printed with initial capital letters or in all capitals.

The authors and publisher have taken care in the preparation of this book, but make no expressed or implied warranty of any kind and assume no responsibility for errors or omissions. No liability is assumed for incidental or consequential damages in connection with or arising out of the use of the information or programs contained herein.

The publisher offers excellent discounts on this book when ordered in quantity for bulk purchases or special sales, which may include electronic versions and/or custom covers and content particular to your business, training goals, marketing focus, and branding interests. For more information, please contact:

U.S. Corporate and Government Sales (800) 382-3419 corpsales@pearsontechgroup.com

For sales outside the United States, please contact:

International Sales international@pearson.com

Visit us on the Web: informit.com/aw

Library of Congress Cataloging-in-Publication Data

Jamison, Scott.
Essential SharePoint 2010 : overview, governance, and planning / Scott
Jamison, Susan Hanley, Mauro Cardarelli.
p. cm.
Includes index.
ISBN 978-0-321-70075-9 (pbk. : alk. paper)
1. Intranets (Computer networks) 2. Microsoft SharePoint (Electronic resource)
I. Hanley, Susan, 1956- II. Cardarelli, Mauro. III. Title.
TK5105.875.16J352 2010
004.6'82—dc22

#### 2010014024

Copyright © 2011 Pearson Education, Inc.

All rights reserved. Printed in the United States of America. This publication is protected by copyright, and permission must be obtained from the publisher prior to any prohibited reproduction, storage in a retrieval system, or transmission in any form or by any means, electronic, mechanical, photocopying, recording, or likewise. For information regarding permissions, write to:

Pearson Education, Inc. Rights and Contracts Department 501 Boylston Street, Suite 900 Boston, MA 02116 Fax: (617) 671-3447

ISBN-13: 978-0-321-70075-9 ISBN-10: 0-321-70075-9

Text printed in the United States on recycled paper at Edwards Brothers in Ann Arbor, Michigan. Third printing, September 2011

To my close friends and family, who supported me tremendously during the writing of this book.

-Scott

To my youngest son, Corey, and my husband, Bruce, who had many dinners and many weekends to fend for themselves while I worked on writing this book. And to my older children, Brian and Jamie, who reminded Corey that I can't really cook anyway.

—Susan

This page intentionally left blank

# CONTENTS

|          |                        |                        |                    |         |         |                    |         |         |         |         |         |         |         |         | xix                                |
|----------|------------------------|------------------------|--------------------|---------|---------|--------------------|---------|---------|---------|---------|---------|---------|---------|---------|------------------------------------|
|          |                        |                        |                    |         |         |                    |         |         |         |         |         |         |         |         | xxi                                |
|          |                        |                        |                    |         |         |                    |         |         |         |         |         |         |         |         |                                    |
|          |                        |                        |                    |         |         |                    |         |         |         |         |         |         |         |         |                                    |
| Contribu | utors                  | •••                    |                    | • •     |         | •••                | • •     |         |         |         |         | • •     |         | •••     | xxix                               |
| •        | <br>dgments<br>Authors | <br>dgments<br>Authors | dgments<br>Authors | dgments | dgments | dgments<br>Authors | dgments | dgments | dgments | dgments | dgments | dgments | dgments | dgments | dgments<br>Authors<br>Contributors |

| Part I    | Planning                                                                                     |
|-----------|----------------------------------------------------------------------------------------------|
| Chapter 1 | Getting Started                                                                              |
|           | Reader's Guide                                                                               |
|           | Planning a Successful SharePoint Solution Strategy.       5         Key Stakeholders       7 |
|           | Business Objectives                                                                          |
|           | Measuring Success                                                                            |
|           | Key Points                                                                                   |
| Chapter 2 | Introduction to the SharePoint 2010 Platform21                                               |
|           | Microsoft's Collaboration Evolution                                                          |
|           | Exchange as a Collaboration Platform                                                         |
|           | Office Server Extensions and SharePoint Team Services                                        |
|           | SharePoint Portal Server 2001                                                                |
|           | Windows SharePoint Services 2.0                                                              |
|           | SharePoint Portal Server 2003                                                                |
|           | Windows SharePoint Services 3.0                                                              |
|           | Microsoft Office SharePoint Server 2007                                                      |
|           | Current Versions of SharePoint Products and Technologies                                     |
|           | Microsoft SharePoint Foundation 2010                                                         |
|           | Microsoft SharePoint Server 2010                                                             |

|           | Microsoft SharePoint Server 2010 and Office 2010        | . 27 |
|-----------|---------------------------------------------------------|------|
|           | Operating System Services:                              |      |
|           | Windows Server 2008 SP2 (64-bit)                        | . 28 |
|           | Database Services: Microsoft SQL Server                 |      |
|           | Workflow Services: Windows Workflow Foundation          |      |
|           | Web Page Services: ASP.NET                              |      |
|           | Collaboration Services                                  |      |
|           | Portal                                                  |      |
|           | Enterprise Content Management (ECM)                     |      |
|           | Search                                                  | . 30 |
|           | Social Computing (Communities)                          | . 30 |
|           | Business Intelligence (Insights)                        | . 30 |
|           | Composite Applications (Composites)                     | . 30 |
|           | SharePoint 2010: What's New?                            | . 32 |
|           | Comparing SharePoint Foundation to Microsoft SharePoint |      |
|           | Server 2010                                             | . 34 |
|           | SharePoint: The File Share Killer                       | . 35 |
|           | File Storage Is Not Dead                                | . 38 |
|           | SharePoint: The Access and Excel Killer                 | . 45 |
|           | Walkthrough                                             | . 46 |
|           | Key Points                                              | . 57 |
|           |                                                         |      |
| Chapter 3 | SharePoint 2010: Architecture Fundamentals              | 01   |
|           | Functional Overview                                     | . 61 |
|           | Operating System                                        | . 62 |
|           | Database Services                                       | . 62 |
|           | SharePoint Foundation 2010                              | . 62 |
|           | Application Features                                    | . 63 |
|           | Service Applications                                    | . 64 |
|           | SharePoint Fundamentals                                 |      |
|           | Sites and Site Collections                              |      |
|           | Site Templates                                          |      |
|           | SharePoint Lists, Libraries, and Items                  |      |
|           | Pages                                                   |      |
|           | Navigation                                              |      |
|           | Adding Service Applications to the Mix                  |      |
|           | Putting It All Together                                 |      |
|           | Understanding SharePoint Administration                 |      |
|           | Central Administration                                  | . 85 |

|           | Site Collection Settings                                            |
|-----------|---------------------------------------------------------------------|
|           | Site Settings                                                       |
|           | Physical Deployment Options                                         |
|           | Single-server Deployment90                                          |
|           | Two-server Deployment                                               |
|           | Three-server Deployment                                             |
|           | Four-server Deployment                                              |
|           | Five-server Deployment91                                            |
|           | N-server Deployment                                                 |
|           | Key Points                                                          |
| Chapter 4 | Planning for Governance97                                           |
|           | Why Is Governance Planning So Important?                            |
|           | How Do I Create a Governance Plan?                                  |
|           | What Is in the Governance Plan? 100                                 |
|           | Vision Statement                                                    |
|           | Roles and Responsibilities                                          |
|           | Guiding Principles                                                  |
|           | Policies and Standards112                                           |
|           | Key Points                                                          |
| Chapter 5 | Planning Your Information Architecture                              |
|           | Getting Started                                                     |
|           | Site Architecture                                                   |
|           | Page Architecture                                                   |
|           | Metadata Architecture                                               |
|           | Content Types                                                       |
|           | Columns                                                             |
|           | Managed Metadata                                                    |
|           | Maintaining Your Information Architecture                           |
|           | Key Points                                                          |
| Chapter 6 | Making Enterprise Content Management Work:<br>Documents and Records |
|           |                                                                     |
|           | Getting Started with ECM164                                         |
|           | What's New for ECM in SharePoint 2010?                              |
|           | Document IDs                                                        |
|           | Document Sets                                                       |

|           | Managed Metadata                                                                                                    |
|-----------|----------------------------------------------------------------------------------------------------|
|           | Content Type Syndication                                                                                                    |
|           | Content Organizer                                                                                                    |
|           | In-place Records Management                                                                                                    |
|           | Document Management                                                                                                    |
|           | Document Libraries                                                                                                    |
|           | Item-level Security                                                                                                    |
|           | Versioning Settings                                                                                                    |
|           | Document Sets                                                                                                    |
|           | Document IDs                                                                                                    |
|           | Managed Metadata                                                                                                    |
|           | Workflow                                                                                                    |
|           | Document Information Panel                                                                                                    |
|           | Document Center                                                                                                    |
|           | Records Management                                                                                                    |
|           | Record Declaration                                                                                                    |
|           | Auditing                                                                                                    |
|           | Information Management Policies                                                                                                    |
|           | Walkthrough: Configuring Enterprise                                                                                                    |
|           | Document and Records Management                                                                                                    |
|           | Key Points                                                                                                    |
|           |                                                                                                    |
|           |                                                                                                    |
| Chapter 7 | Getting Social: Leveraging Community Features 201                                                                                                    |
|           | Getting Started: Developing a Strategy for                                                                                                    |
|           | SharePoint Community Features                                                                                                    |
|           | Clearly Identify the Business Problem                                                                                                    |
|           | Identify Use Cases                                                                                                    |
|           | Be Prepared to Respond to Barriers                                                                                                    |
|           | Define Your Governance Plan                                                                                                    |
|           | Define a "Do-able" Pilot Project                                                                                                    |
|           |                                                                                                    |
|           | Prepare a Launch and Communications Plan                                                                                                    |
|           | Prepare a Launch and Communications Plan                                                                                                    |
|           | Social Networking: Engaging People                                                                                                    |
|           | Social Networking: Engaging People                                                                                                    |
|           | Social Networking: Engaging People       217         User Profile       217         Status Updates and Activity Feeds       219                                        |
|           | Social Networking: Engaging People       217         User Profile       217         Status Updates and Activity Feeds       219         Organization Browser       219 |
|           | Social Networking: Engaging People       217         User Profile       217         Status Updates and Activity Feeds       219                                        |

|           | Social Data: Enhancing Value with User Contributed Content                                                | 224 |
|-----------|----------------------------------------------------------------------------------------------------|-----|
|           | Social Sites: Providing a Structure for Collaborative<br>Conversations                                    |     |
|           | Blogs                                                                                                    |     |
|           | Wikis                                                                                                    |     |
| Chapter 8 | Planning Your Security Model                                                                              | 239 |
|           | Overview of SharePoint Security Elements                                                                  | 240 |
|           | Securable Objects                                                                                         |     |
|           | People and Groups                                                                                         | 244 |
|           | Permissions                                                                                               |     |
|           | Defining and Documenting SharePoint Security<br>Step 1: List and Describe Where Unique Security           | 252 |
|           | Is Required                                                                                               |     |
|           | Step 2: List and Describe Who Needs Access                                                                |     |
|           | Step 3: List and Describe the Permission Levels         Step 4: Define and Create the SharePoint Security |     |
|           |                                                                                                    |     |
|           | Step 5: Apply Security Permissions                                                                        |     |
|           | Maintaining Your Security Model Checking Permissions Assigned to a Group                                  |     |
|           | Displaying Permission Levels on an Object                                                                 |     |
|           | Troubleshooting                                                                                           |     |
|           | Key Points                                                                                                |     |
| Chapter 9 | Getting Ready to Launch: Planning for<br>Training and Communications                                      | 271 |
|           | -                                                                                                    |     |
|           | Training                                                                                                  |     |
|           | Audience                                                                                                  |     |
|           | Approach                                                                                                  |     |
|           | Communications                                                                                            |     |
|           |                                                                                                    |     |
|           | Key Points                                                                                                |     |

| Part II    |                                                         | 291   |
|------------|---------------------------------------------------------|-------|
| Chapter 10 | Making Search Work: Content, People, Data               | . 293 |
|            | Search as a Business Capability                         | . 293 |
|            | Using Search                                            |       |
|            | Keywords                                                |       |
|            | Property Filters                                        |       |
|            | Prefix Matching                                         | . 297 |
|            | Inclusions and Exclusions                               | . 297 |
|            | Boolean Expressions                                     | . 297 |
|            | Numeric Values                                          | . 297 |
|            | URL Searches                                            | . 298 |
|            | Alerts                                                  | . 298 |
|            | Using Advanced Search                                   | . 298 |
|            | Searching from Within Office                            | . 299 |
|            | How SharePoint Search Works                             | . 300 |
|            | The User Experience                                     |       |
|            | Index and Query Components                              |       |
|            | Analyzing and Designing Search                          |       |
|            | Business Analysis                                       |       |
|            | Creating a Business Requirements Document               |       |
|            | Creating a Design Document                              |       |
|            | Planning                                                |       |
|            | Configuring Search                                      |       |
|            | Configuration Overview                                  |       |
|            | Adding and Configuring Content Sources                  |       |
|            | Federated Locations                                     |       |
|            | Authoritative Pages and Demoted Sites                   |       |
|            | Metadata Properties                                     |       |
|            | Search Scopes                                           |       |
|            | Search User Interface                                   |       |
|            | Keywords and Best Bets                                  |       |
|            | Monitoring and Enhancing Search                         | . 319 |
|            | SharePoint 2010 Search: What's New? Limitations?        |       |
|            | Flavors?                                                |       |
|            | SharePoint Server 2010 Search Limitations               |       |
|            | What Flavor of SharePoint 2010 Search Is Right for You? |       |
|            | Key Points                                              | . 322 |

| Chapter 11 | Making Business Processes Work:<br>Workflow and Forms      | . 325 |
|------------|------------------------------------------------------------|-------|
|            | Getting Started with Workflow                              | 325   |
|            | Workflow Terminology                                       |       |
|            | Templates, Associations, and Instances                     | 327   |
|            | Using the Provided Workflows                               | 328   |
|            | Associating a Workflow with a List                         | 330   |
|            | Testing Your Workflow                                      | 331   |
|            | Starting the Workflow from the Item Workflow Page          | 332   |
|            | Starting the Workflow from Office 2010 Client              | 335   |
|            | Checking the Workflow Status                               |       |
|            | Creating Custom Workflows with SharePoint Designer 2010    | 338   |
|            | Introducing SharePoint Designer (for Workflow Development) | 340   |
|            | Workflow Types                                             |       |
|            | Workflow Association Options                               |       |
|            | Workflow Actions                                           | 343   |
|            | Creating a Simple Workflow                                 |       |
|            | Testing Our Workflow                                       |       |
|            | Designing Workflows with Visio 2010                        |       |
|            | Designing a Visio Workflow                                 |       |
|            | Importing the Workflow into SharePoint Designer            |       |
|            | Using InfoPath 2010 to Create Electronic Forms             |       |
|            | Introduction to InfoPath                                   |       |
|            | Creating an InfoPath Form                                  |       |
|            | Publish the Form to a SharePoint Library                   |       |
|            | Testing the Published InfoPath Form                        |       |
|            | InfoPath Forms Services                                    |       |
|            | Key Points                                                 | 371   |
| Chapter 12 | Putting Your Site on the Web                               | . 373 |
|            | Why SharePoint for Internet-facing Web Sites?              | 371   |
|            | Web Content Management: The Basics                         |       |
|            | Web Publishing 101: Publishing Sites                       |       |
|            | Content Deployment: Key Terms and Architecture             |       |
|            | What Has Improved in SharePoint 2010                       |       |
|            | Web Content Management?                                    | 382   |
|            | Richer User Experience                                     |       |
|            |                                                            |       |

| Chapter 14 | Composite Applications with<br>Business Connectivity Services | 419 |
|------------|---------------------------------------------------------------|-----|
|            | Key Points                                                    | 417 |
|            | Putting It All Together                                       |     |
|            | Why Use Visio Services?                                       |     |
|            | Visio Services                                                |     |
|            | SharePoint 2010?                                              |     |
|            | What's New with PerformancePoint Services in                  |     |
|            | Why Use PerformancePoint Services?                            |     |
|            | How Does PerformancePoint Services Work?                      |     |
|            | PerformancePoint Services                                     |     |
|            | What's New in Excel Services with SharePoint 2010?            |     |
|            | How Does Excel Services Work?                                 |     |
|            | Getting Started with Excel Services                           |     |
|            | Excel Services                                                |     |
|            | Which Presentation Tool Is Right for You?                     |     |
|            | Key Performance Indicators (KPIs)                             |     |
|            | Scorecards                                                    |     |
|            | Charts                                                        |     |
|            | Reports                                                       |     |
|            | Getting Started with Business Intelligence                    |     |
|            |                                                               |     |
| Chapter 13 | Making Business Intelligence Work                             |     |
|            | •                                                             |     |
|            | Key Points                                                    |     |
|            | Putting It All Together: A WCM Strategy                       |     |
|            | Media Field Control                                           |     |
|            | Working with Page Layouts                                     |     |
|            | Working with Master Pages                                     |     |
|            | Customizing the User Experience (UX)                          |     |
|            | Social Networking                                             |     |
|            | Web Reporting and Analytics                                   |     |
|            | Managed Metadata                                              |     |
|            | Content Organizer                                             |     |
|            |                                                               |     |
|            | Additional Features                                           | 385 |

| What Is a Composite Application?           | 420 |
|--------------------------------------------|-----|
| Introducing Business Connectivity Services | 420 |

|            | BCS Components                                               |     |
|------------|--------------------------------------------------------------|-----|
|            | External Content Types                                       |     |
|            | Types of BCS Solutions                                       |     |
|            | Getting Started with BCS                                     |     |
|            | Creating an External Content Type                            |     |
|            | Creating an External List in SharePoint                      |     |
|            | Adding Custom Actions to an External Data List               |     |
|            | Using an External Data column                                |     |
|            | Building a Composite Application                             |     |
|            | Key Points                                                   | 436 |
| Chapter 15 | Office 2010 Client Applications                              | 439 |
|            | What's New in Office 2010?                                   | 440 |
|            | Office Client Applications That Connect with SharePoint 2010 |     |
|            | SharePoint Workspace: Taking a SharePoint Site Offline       |     |
|            | Documents and Data Caching                                   |     |
|            | Documents                                                    |     |
|            | Other Considerations: Synchronization of Office              |     |
|            | Document Changes and Branch Cache                            | 453 |
|            | Data                                                         |     |
|            | Recommendations                                              | 457 |
|            | Backstage                                                    | 457 |
|            | Other Clients: Office Web Applications and Office            |     |
|            | Mobile Applications                                          | 459 |
|            | Office Web Applications                                      | 461 |
|            | Office Mobile Applications                                   | 462 |
|            | Key Points                                                   | 462 |
| Chapter 16 | Planning for Disaster Recovery:                              |     |
|            | Backing Up and Restoring                                     | 465 |
|            | Disaster Recovery Planning                                   | 466 |
|            | Creating a Disaster Recovery (DR) Operations Document        | 466 |
|            | Backup and Restore Options                                   |     |
|            | Central Administration Backup and Restore Tool               |     |
|            | Command-line Backup Tools                                    |     |
|            | Two-level Recycle Bin                                        |     |
|            | SQL Server Backup                                            |     |
|            | What's Not Covered in a SharePoint Backup                    |     |
|            | Key Points                                                   | 486 |
|            |                                                              |     |

| Part III   | MIGRATING 487                                           |
|------------|---------------------------------------------------------|
| Chapter 17 | Planning Your Move from SharePoint 2007 to 2010 489     |
|            | You're Ready to Deploy SharePoint 2010: Now What?       |
|            | Planning Your Upgrade                                   |
|            | Governance                                              |
|            | SharePoint–Driven Business Processes                    |
|            | Electronic Forms and Document Workflow                  |
|            | Preparing for Social Computing                          |
|            | Working with SharePoint Content Offline                 |
|            | Getting Your Timing Right: When Should You Upgrade? 497 |
|            | Fixing Your SharePoint Structure                        |
|            | Addressing New Features in SharePoint 2010              |
|            | User Comfort, Skill Level, and Training                 |
|            | SharePoint 2007 Customizations                          |
|            | Upgrade and Migration Options                           |
|            | In-place Upgrade                                        |
|            | Content Database Migration                              |
|            | Rebuild: Create a Separate Farm and Selectively         |
|            | Migrate Content                                         |
|            | What Plan Is Best for You? 505                          |
|            | Upgrade Considerations                                  |
|            | Additional Considerations 509                           |
|            | Key Points                                              |
| Appendix A | SharePoint User Tasks                                   |
| ••         | 1 Courte - Nico Toos C'hao Malana - 514                 |
|            | 1. Create a New Team Site or Workspace                  |
|            | 2. Create a List or Document Library                    |
|            | 3. Apply Security to a Site or Workspace                |
|            | 4. Apply Security to Lists or Document Libraries        |
|            | 5. Create a View                                        |
|            | 6. Add Web Parts to a Page                              |
|            | 7. Add Files to a Document Library                      |
|            | Using the SharePoint Web UI to Add Files to SharePoint  |
|            | Using Windows Explorer to Add Files to SharePoint       |
|            | 8. Save a File from Office to SharePoint                |
|            | 9. Add Metadata and Standardized Document Templates     |
|            | to a Document Library for Better Content Tagging        |

| 10. Recover a Document from the Recycle Bin              | 531 |
|----------------------------------------------------------|-----|
| 11. Building and Contributing to a Blog                  | 532 |
| 12. Build a Wiki                                         | 534 |
| 13. Expose List Data as an RSS Feed                      | 535 |
| 14. Sign In as a Different User                          | 536 |
| 15. Enhance a Site's Navigation                          | 537 |
| 16. Work with a Document Offline                         | 539 |
| 17. Document Routing                                     | 540 |
| 18. Filter and Target List Content Using an Audience     | 543 |
| 19. Find Content by Using Search                         | 544 |
| 20. Manage "My" Information                              | 544 |
| 21. Create a List of Key Performance Indicators          | 546 |
| 22. Make Use of Business Data                            | 547 |
| Searching External Data                                  | 547 |
| Using External Data as Metadata in a Document Library    | 549 |
| Showing External Data in a Web Part                      | 550 |
| 23. Publish an Excel Workbook for Web Rendering          | 550 |
| 24. Publish an InfoPath Form for Web Rendering           | 552 |
| Key Points                                               | 552 |
| Tasks That Require SharePoint Foundation (at Minimum)    | 552 |
| Tasks That Require SharePoint 2010 Standard (at Minimum) | 553 |
| Tasks That Require SharePoint 2010 Enterprise            | 553 |
|                                                          |     |
| ndex                                                     | 555 |

This page intentionally left blank

## Foreword

Remembering back to the late nineties, I can still recall when we decided to start building a product code-named Tahoe. For those of you who don't keep up on our code names here at Microsoft, Tahoe was the code name for SharePoint Portal Server 2001. At the time, I was in the Exchange Server group, which supplied the underlying storage technology to the Tahoe team. Many folks, including myself, were nervous about how customers and partners would accept the new technology, especially given that it provided portal, enterprise search, and document management functionality, of which two of the three were completely new categories offered in Microsoft software.

Fast forward to 2010, and we're just about to release the latest version of SharePoint: SharePoint Server 2010. Three years of development went into this release. We've enhanced all the categories in the product, acquired and integrated FAST search technologies, and introduced the cloud version of SharePoint—SharePoint Online.

The product has sold over 100 million licenses and broke \$1 billion in the past nine years, making it one of the fastest-growing server products in Microsoft's history; tens of thousands of companies depend on SharePoint technologies every day to achieve business goals. Much of the success of SharePoint has to be attributed to the early adopters who saw the vision we were painting in the 2001 release and volunteered to help shape and mold that vision and the product over time.

One of those early adopters is Scott Jamison. I first met Scott 12 years ago when he was doing consulting work and I was on the Exchange Server team. Scott was a pro at developing Microsoft Office applications that connected to the new set of server technologies Microsoft was introducing. He believed in the collaboration vision in which Microsoft was investing, and he saw the potential offered by that vision to help his customers increase their business productivity. In fact, Scott worked with the original WSS (which back then was the Web Storage System), which was the underlying platform technology for SharePoint Portal Server 2001. Any reader of this book will benefit from the history, teachings, and best practices that Scott has internalized over his many years working with Microsoft technologies. Scott has also tapped the experienced minds of Mauro Cardarelli, Susan Hanley, Chris Bortlik, and Donal Conlon, who are Microsoft and industry experts and work with customers every day to solve business issues through software. This book will become a mainstay in your SharePoint library. You will find yourself reaching for it whenever you run into a difficult situation or need extra guidance on how to use the new SharePoint product set. As I was reading this book, I was happy to see the breadth of coverage of the new functionality in SharePoint with no sacrifice of depth and expertise.

When you are done reading this book, you will have a better understanding of SharePoint, SharePoint Online, and how both can help you achieve new levels of personal and business productivity. I guarantee that you will have earmarked many pages where you learned new skills or ideas that sparked your interest for follow-up. Enjoy the book, and enjoy the product. Both are labors of love.

> —Tom Rizzo Senior Director, SharePoint Product Management Redmond, Washington March 2010

### PREFACE

Collaboration. Portals. Social computing. Knowledge management. Governance. Search. Document management.

These are terms that are thrown around when talking about Microsoft SharePoint Server 2010. But what do they really mean?

Most books are designed to address the "how" behind SharePoint, from either an administrative perspective or a programming perspective. This book complements the typical SharePoint book with some of the "what" and "why" of SharePoint, provides insight into targeting needs with collaboration technologies, and helps you understand how those needs might be addressed using SharePoint.

#### What Is This Book About?

The Information Worker is central to Microsoft's strategy to bring productive computing to the enterprise and beyond. Navigating the various client and server products can be confusing and daunting. This book will help you navigate these waters, providing direction and understanding. Specifically, this is a book about Microsoft's SharePoint platform, with a particular focus on four commonly requested topics: a business-focused overview, defining proper strategy, governance and end-user rollout, and a business-focused discussion on how to apply SharePoint's key features. This book was written because collaboration, knowledge and content management, and Web accessibility are three of the most sought-after features in a corporate software solution. The key product that is the basis for most Microsoft-based solutions in this area is SharePoint Server 2010. Because of this functionality, SharePoint is perhaps one of the most important server products that runs on Windows Server. If you want to deploy SharePoint in your enterprise or upgrade from previous versions, or if you need a concise introduction to collaboration solutions with SharePoint, you're starting in the right place. This book provides a great user-level guide to Microsoft's latest version of SharePoint, along with usage strategies and some insight into the technologies involved. This book is intended to be a tutorial as well as a handy reference.

#### What You Will Learn from This Book

To implement a collaborative system effectively, you'll likely need to consider a number of key questions:

- Do I need a portal or collaboration strategy? If so, how do I create one?
- What should my governance plan look like?
- How do users perform the top activities that they'll need to do?
- What do I need to consider when I upgrade from previous versions of SharePoint?
- Where are documents stored currently? Where should documents live?
- How do users collaborate today?
- What kind of hardware do I need? How do I deploy the product properly?
- How does the Web fit into my collaboration needs? What about Office and smart client applications? How about SharePoint Workspace, InfoPath, and Microsoft Access?
- Will I share information outside of my organization? Should I?

#### Who Should Read This Book

If you're a developer, you probably already own a SharePoint programming book or SharePoint API guide (or are looking for one). This is not a book about SharePoint programming; however, developers will find this book useful when building solutions (in conjunction with an API guide) because there are business considerations that are critically important to every SharePoint-based solution.

If you're a project manager, consultant, or business analyst, you'll find that this book helps with all of the intangibles of a SharePoint rollout. For example, "What roles should exist to support SharePoint?" or "What should my governance/offline/search/business data strategy be for SharePoint?" This book also introduces you to some key technical concepts and provides simple walkthroughs of the key features that many businesses need to leverage.

#### How This Book Is Organized

This book is organized into three key parts:

- Part I, "Planning," helps you determine what kinds of business needs are addressed by SharePoint and how you should think about SharePoint-based solutions within your organization. It's also a great introduction to the SharePoint feature set and architecture.
- Part II, "Optimizing," helps you implement SharePoint to its fullest potential.
- Part III, "Migrating," helps you determine your plan for upgrading from previous versions of SharePoint.

Appendix A provides a list of the top SharePoint user tasks.

#### **Key Points**

At each chapter's conclusion is a section called "Key Points," which summarizes the key facts, best practices, and other topics that were covered in the chapter.

#### Thank You

Thank you for reading this book. Our goal was to write the most concise yet useful business-centric guide to Microsoft SharePoint Server 2010. Enjoy!

This page intentionally left blank

## ACKNOWLEDGMENTS

First, I'd like to thank Addison-Wesley for giving me another opportunity to write a book, with special thanks to Joan Murray, Olivia Basegio, Julie Nahil, Carolyn Albee, and the rest of the Pearson team for shaping the book into something great.

This book could not have come to fruition without the expertise of Susan Hanley. Her experience and perspective are invaluable to projects like this; every project team should be lucky enough to have her. She provided useful insight, fantastic writing, and real-world expertise to make this a high-quality book.

Thanks to Mauro Cardarelli, who once again lent his deep knowledge of SharePoint to another edition of the book.

I'd also like to thank our team of early reviewers, including Andy Kawa, Arpan Shah, Shelley Norton, Ken Heft, and Ryan Sockalosky who all provided insightful feedback and corrections. I'd like to thank Tom Rizzo for answering numerous questions, lending his team when needed, and writing the Foreword for the book (again!).

I'd also like to acknowledge Chris Bortlik, Donal Conlon, and Nicholas Bisciotti who were instrumental in contributing useful insight and writing to the book.

Special thanks to Joel Oleson for letting us again use his blog posting on file shares versus SharePoint for file storage.

Finally, I'd like to extend a deep and sincere thanks to my family, friends, and customers, and the fantastic team at Jornata who all supported me while writing the book.

—Scott Jamison Boston, MA June 2010 This page intentionally left blank

# **ABOUT THE AUTHORS**

**Scott Jamison** is a world-renowned expert on knowledge worker technologies and collaborative solutions, and is an experienced leader with almost 20 years directing managers and technology professionals to deliver a wide range of business solutions for customers. Scott is a strong strategic thinker, technologist, and operational manager. Scott is currently Managing Partner and CEO of Jornata (www.jornata.com), a SharePoint and Microsoft Online Services consulting and training firm.

Prior to joining Jornata, Scott was Director of Enterprise Architecture at Microsoft and has held numerous leadership positions, including a senior management position leading a Microsoft-focused consulting team at Dell. Scott has worked with Microsoft teams on local, regional, and international levels for years, often participating as an advisor to the Microsoft product teams. Scott is a recognized thought leader and published author with several books, dozens of magazine articles, and regular speaking engagements at events around the globe.

Scott received his MS in computer science from Boston University, with post-graduate work at Bentley's McCallum Graduate School of Business. Scott is a SharePoint Certified Master.

**Susan Hanley**, president of Susan Hanley LLC, is an expert in the design, development, and implementation of successful portal solutions, with a focus on information architecture, user adoption, governance, and business value metrics. She is an internationally recognized expert in knowledge management and writes a blog on SharePoint and Collaboration for Network World Magazine that can be found at http://www.network world.com/community/sharepoint. Prior to establishing her own consulting practice, Sue spent 18 years as a consultant at American Management Systems where she led AMS's knowledge management program. During this time, she was recognized by *Consultants News* as one of the key "knowledge leaders" at major consulting firms. Sue left AMS to lead the Portals, Collaboration, and Content Management consulting practice for Plural, which was acquired by Dell in 2003. In this role, she was

responsible for a team that developed hundreds of solutions based on the Microsoft SharePoint platform and participated as a member of Microsoft's Partner Advisory Council for Portals and Collaboration. In 2005, she established Susan Hanley LLC (www.susanhanley.com), a consulting practice dedicated to helping clients achieve high-impact business outcomes with portals and collaboration solutions. Her clients include some of the largest global deployments of SharePoint.

Sue has an MBA from the Smith School of Business at the University of Maryland at College Park and a BA in psychology from Johns Hopkins University.

**Mauro Cardarelli** is a SharePoint evangelist and has been active in the SharePoint community since its inception in 2001. He has 20 years of experience designing and building technology solutions for customers representing a wide range of industry verticals. His deep knowledge of the Microsoft platform and recognized expertise in the areas of knowledge management and business intelligence make him a popular technology expert.

# **ABOUT THE CONTRIBUTORS**

**Chris Bortlik**, a SharePoint technology specialist at Microsoft, works with Enterprise customers and partners in the Northeast in a presales technical role. Chris speaks frequently at Microsoft events, including the SharePoint Conference. He also publishes a blog on TechNet at http://blogs.technet .com/cbortlik. Prior to joining Microsoft in 2008, Chris was a Microsoft customer for 14 years, working in technical IT architect, development, and management roles—primarily leading .NET- and SharePoint-related projects. Chris lives in Woburn, Massachusetts, with his wife Marisa and their two daughters, Kayla and Jessica.

**Donal Conlon**, senior consultant at Jornata, is a technology expert with 15 years in the IT industry, working primarily on Microsoft and IBM technologies. The majority of his career has been spent providing collaboration solutions on many platforms with a focus on Microsoft SharePoint. Donal has held leadership positions at several companies in his career and currently works as a senior consultant at Jornata, delivering solutions on SharePoint 2007 and 2010. Donal holds an engineering degree from University of Ireland, Galway.

This page intentionally left blank

### **PLANNING FOR GOVERNANCE**

The governance plan describes how your SharePoint environment will be managed. It describes the roles, responsibilities, and rules applied to both the back end (hardware, farm, application, database configuration, and maintenance) and the front end (information architecture, taxonomy, and user experience). Effective governance planning is critical for the ongoing success of your SharePoint solution. In the previous edition of this book, we embedded the discussion of governance in the chapter on strategy. In this edition, we give governance a well-deserved chapter of its own but focus primarily on front-end governance because this is the topic that is, quite frankly, hardest to get right. A good governance plan is "necessary but not sufficient" to ensure success, so be advised: A governance plan alone will not guarantee the success of your solution. You still have to ensure that the governance plan is *applied*. However, not having a governance plan or having a plan that is either impractical or unrealistic is a clear recipe for disaster. This chapter contains the following key sections:

- Why Is Governance Planning So Important?
- How Do I Create a Governance Plan?
- What Is in the Governance Plan?

#### Why Is Governance Planning So Important?

A portal or collaboration solution is only as good as the value of its underlying content. A strong governance plan is essential to ensure that a solution delivers worthwhile content to its users in an effective way. Moreover, governance planning is especially important for SharePoint solutions because SharePoint is designed to empower end users who are typically not Information Technology (IT) or content management experts and may not be aware of best practices that will not only improve usability but also save them a lot of time and energy when creating and deploying new sites. A governance plan establishes the processes and roles required to

- Avoid solution, team site, and content "sprawl" (that is, unmanaged sites and content that is not periodically reviewed for accuracy and relevance) by defining a content and site review process.
- Ensure that content quality is maintained for the life of the solution by implementing content quality management policies.
- Provide a consistently high-quality user experience by defining guidelines for site and content designers.
- Establish clear decision-making authority and escalation procedures so policy violations are dealt with and conflicts are resolved on a timely basis.
- Ensure that the solution strategy is aligned with business objectives so that it continuously delivers business value.
- Ensure that content is retained in compliance with record retention guidelines.

Adoption of a new SharePoint solution often involves a dramatic change in user behavior—specifically, greater integration of technology into day-to-day work and increased collaboration. In more traditional IT solution deployments, the solution business logic changes relatively infrequently. In a SharePoint solution, both the back-end database and business logic change frequently and often significantly. Moreover, the business, market, and technology are guaranteed to change during the lifetime of the solution. This implies that business stakeholders must be continuously engaged given that SharePoint's ability to meet user needs is critically dependent on areas such as data quality, content relevance and currency, and frequent updates, all of which are business user responsibilities.

What new aspects of governance do you need to consider for SharePoint 2010?

- Governance planning is even more important in SharePoint 2010 because the increased emphasis and availability of social computing features means there are more types of content to govern.
- SharePoint 2010 offers users a far more participatory role in the solution information architecture through the use of "social data" such as tags, bookmarks, and ratings. Users need to understand and internalize the value proposition for leveraging these features. Solution designers will likely need to provide both guidance and encouragement for their use.

Refer to Chapter 7, "Getting Social: Leveraging Community Features," for additional governance guidance regarding the use of SharePoint 2010's social computing features.

- SharePoint 2010 introduces new capabilities for sharing metadata across multiple Site Collections and even server farms, which require planning and control to leverage. An additional new role is required to manage and maintain the dictionary of shared metadata.
- SharePoint 2010 includes new and more user-friendly records management capabilities, including the ability to declare a record "in place." (Refer to Chapter 6, "Making Enterprise Content Management Work: Documents and Records," for a description of the new records management capabilities in SharePoint 2010.) While many organizations had records management plans and policies for their MOSS 2007 implementations, enforcing and acting on these plans was not consistent. The new records management capabilities introduce an opportunity to create and enforce your records management plan.
- SharePoint 2010 offers many more opportunities for users to customize their sites with easy-to-apply themes, SharePoint Designer, and the opportunity to create "sandbox solutions." Your governance plan now needs to include decisions regarding how, where, and when to allow configuration using these expanded capabilities.

You should prepare a governance plan prior to the launch of your solution,<sup>1</sup> but do not think of it as being "done" at any one point in time. Your governance plan is a living, breathing document—make time in your project plan to revisit the plan as you learn more about how users are using the solution and capture feedback from their experiences. As your SharePoint environment evolves, revisit your governance plan to adapt to changing needs. You may find that you need greater oversight to ensure conformance. You may also find that you need less oversight to encourage more creative application of core features.

<sup>1.</sup> Note that throughout this chapter we use the word "solution" to refer to the business problem you are using SharePoint to solve. The solution includes the hardware and software platform, of course, but it also includes the people and business processes that are critical to a successful outcome. The solution itself might be an enterprise portal, a departmental collaboration site, a partner extranet, or any one of the many business activities you can enable with SharePoint.

Communicating the substance of the governance plan is a core component of launch planning and the ongoing management of your SharePoint environment. It is especially important to ensure that page and site owners understand and commit to the content management responsibilities included in the roles and responsibilities section of your governance plan. Integrate relevant elements of your governance plan into the training and ongoing support you provide for site and content owners.

#### How Do I Create a Governance Plan?

If you are documenting your governance plan for the first time, you will probably find it most effective to put together a small team to help define the key "framing" decisions for governance and then divide up the work to document the details among the team members. The team should clearly include representatives from IT who are responsible for overall IT system use policies, but you will also want to include representatives from the team responsible for system maintenance within IT and outside of IT, people who can represent the interests of those responsible for training, human resources, corporate communications, and if this role exists, people responsible for knowledge management in the organization.

Use the vision statement your SharePoint project sponsors and stakeholders established as a foundation for your governance plan. Identify the basic governance principles at a high level before beginning to draft the actual governance plan. Meet with team members who have the appropriate expertise to draft sections addressing how the various aspects of your environment will be managed. Review each major component of your plan with sponsors, stakeholders and core team members to ensure you are in agreement about the major components of the plan: vision, guiding principles, roles and responsibilities, and key policy decisions.

#### What Is in the Governance Plan?

An effective governance plan provides a *framework* for design standards, information architecture, service-level agreements, infrastructure maintenance, and your overall measurement plan. It is intended to summarize and tie together, not *replace*, the documents that describe these activities

in detail. Referencing this related content rather than embedding it in the governance plan will keep the plan from becoming unnecessarily bloated and unmanageable.

In addition, the governance plan should reference all of your existing IT policies for topics such as the appropriate use of technology resources, confidentiality of content, and records retention. As you begin to deploy more and more "Web 2.0" functionality into your environment, new IT policies will emerge that will impact SharePoint governance. Again, your plan doesn't need to *include* these emerging policies, but should reference them where appropriate.

The governance plan is a business document, its primary audience being the business (content) owners of your SharePoint sites and the users who produce and consume the content on those sites. Because all users can effectively produce content in SharePoint via social tags and ratings (if you allow these in your solution), everyone in the organization needs to be familiar with the governance plan.

The formal governance plan document includes several critical elements, each of which is discussed in more detail in the remainder of this chapter:

- Vision statement
- Roles and responsibilities
- Guiding principles
- Policies and standards

In addition to these elements, your plan will likely also include a section that references procedures for common tasks such as requesting a new site, requesting a new shared Content Type or attribute, requesting a new site template, and so on. Publish these procedures so site owners can easily find and follow the processes you define. These tasks typically vary from one organization to the next, so we're not going to address them explicitly in this chapter other than to remind you that you need to provide guidance in this area.

As you think about creating your governance plan, consider how users will consume and internalize the content in your plan. There is a great quote from Blaise Pascal that is often misattributed to Mark Twain (and others). In the original French, the quote reads "Je n'ai fait celle-ci plus longue parceque je n'ai pas eu le loisir de la faire plus courte." Loosely translated: "If I had more time, I would have written a shorter letter." Think about this quote as you are working on your governance plan because it's very easy for these documents to get very, very long. The longer they are, the more difficult it is for users to digest them. Putting in the extra time needed to make sure your plan is as concise as possible will make it easier for your users to understand and follow the rules.

As you create your governance plan, think about how you might create companion material to go with the plan—a "cheat sheet" of your most important guiding principles, a laminated card or magnet with your vision statement, individual brief job descriptions for each core role, a records retention "ad campaign," or supplements to the governance plan (shorter letters) that will help users remember and internalize this important content.

## Vision Statement

A vision statement describes, at a high level, what you want to achieve with SharePoint, essentially describing how the solution delivers value to the enterprise and to each individual employee. A clear vision statement provides critical guidance to the inevitable decision trade-offs you will need to make in thinking about your governance plan. The vision statement is typically written when the project to create the solution is initiated and may be refined as the project matures.

Here are two examples of vision statements:

- "The portal enables the creation, management, and sharing of document assets in a business-driven environment for collaboration, classification, and access across all of the company. Through its workflow capabilities and application development foundation, it will support the organization's information management needs and provide a business process framework for all business units."
- SharePoint provides a holistic view of organizational assets that simplifies employee interaction with our enterprise business systems and helps improve collaboration within the company and with our suppliers, partners, and customers, thus improving employee productivity and employee and customer satisfaction."

Once you have set forth your vision statement, the next step is to gather your core project team together to think about the principles that will guide the creation of your governance plan.

## **Roles and Responsibilities**

Roles and responsibilities describe how each employee as an individual or as a member of a particular role or group is responsible for ensuring success of the solution. Documenting roles and responsibilities is a critical aspect of the governance plan, which defines who has authority to mediate conflicting requirements and make overall branding and policy decisions. Some of the policy decisions that will frame your governance plan and form the basis of the specifics of your roles and responsibilities definition include deciding the following:

- Who is responsible for technical management of the environment, including hardware and software implementation, configuration, and maintenance? Who can install new Web Parts, features, or other code enhancements?
- Who is allowed or who will be responsible for setting up new sites? If this responsibility is controlled by the IT department, then it is likely that IT will have to negotiate a service-level agreement (SLA) for site set-up responsiveness with the business stakeholders. If this responsibility is delegated, users will need training to ensure that they follow acceptable conventions for naming, storage, and so on.
- Who has access to each page/site? Who can grant access to each?
- How much responsibility for page/site design will you delegate to page owners? Can users modify Web Parts (Web-based data and UI components) on pages that they "own" in team sites? Can they modify Web Parts on pages that are part of the corporate intranet publishing solution?
- Will some Web Parts be "fixed" on the page, or will page owners be allowed to customize all of the content on their pages?
- Who is responsible for managing metadata? Who can set up or request new Content Types or Site Columns? How much central control do you want to have over the values in Site Columns? (Content Types and Site Columns allow you to specify elements in your taxonomy. These SharePoint features are discussed in detail in Chapter 3, "SharePoint 2010: Architecture Fundamentals.")
- If the governance plan says that page and site owners are responsible for content management, are you prepared to decommission pages where no one in the organization will step up to page ownership responsibilities?

There are several key roles to consider. In smaller organizations, many roles may be fulfilled by a single individual. Table 4-1 and Table 4-2 present lists of typical roles and responsibilities in successful solutions. You will likely need to adapt both the responsibilities and even the terms you use to describe each role for your organization, but these lists give you a good place to start.

Table 4-1 Overall Roles for the Solution

| Role                                    | Key Responsibilities                                                                                                    |
|-----------------------------------------|----------------------------------------------------------------------------------------------------|
| Executive Sponsor                       | Serves as the executive level "champion" for the<br>solution. The primary responsibility of the Executive<br>Sponsor is strategic, positioning the solution as a<br>critical mechanism for achieving business value and<br>helping to communicate the value of the solution to<br>the management levels of the organization.                                           |
| Governance Board/<br>Steering Committee | Serves as a governance body with ultimate<br>responsibility for meeting the goals of the solution. This<br>Board is typically comprised of representatives of each<br>of the major businesses represented in the solution,<br>including corporate communications, HR, and IT.                                                                                          |
| Business Owner                          | Manages the overall design and functionality integrity<br>of the solution from a business perspective. The<br>Business Owner does not have to be an IT expert but<br>his job function typically includes responsibility for<br>internal communications.                                                                                                    |
| Solution Administrator<br>(Technology)  | Manages the overall design and functionality integrity<br>of the solution from a technology perspective. Works<br>in partnership with the Business Owner.                                                                                                    |
| Technology Support Team                 | Ensures the technical integrity of the solution. Makes<br>regular backups of the solution and its content. Also<br>usually sets up and maintains the security model, at<br>least the components in the Active Directory.<br>Develops new Web Parts and provides support to Site<br>Sponsors/Owners seeking enhancements to their<br>pages or new uses of the solution. |

| Role                                              | Key Responsibilities                                                                                                    |
|---------------------------------------------------|----------------------------------------------------------------------------------------------------|
|                                                   |                                                                                                    |
| Metadata Steering<br>Committee/Content<br>Steward | While some large organizations may already have<br>an individual or group serving in this role, SharePoint<br>2010's enterprise content capabilities require an<br>overall metadata management plan and an individual<br>or team responsible for maintaining the "metadata<br>dictionary" over the life of the solution.                                                                                                    |
| SharePoint "Coach" or<br>Center of Excellence     | Provides coaching and design consulting to<br>new users who have Full Control design privileges<br>to ensure that best practices are followed and<br>that the appropriate SharePoint features are<br>applied in individual sites or Site Collections.<br>In many organizations, a particular SharePoint<br>feature becomes the defacto solution for any<br>business problem—a "hammer in search of a nail."<br>For example, you don't want to see users creating<br>wiki sites when what they really need is a custom list.<br>If you will be delegating site design capabilities to<br>users who have limited solution design experience<br>(which pretty much means every organization), having<br>experienced site design "coaches" available to help<br>users get started can ensure that you end up with a<br>solution that actually gets used. One successful<br>organization implemented "drop-in" office hours<br>where new site owners could come and spend an<br>hour or two with an experienced solution architect<br>to ensure that they got appropriate guidance<br>(in addition to formal training). Several others<br>have established in-house consulting services to<br>help new site owners get started. In many cases,<br>the first hour or two of consulting is "free," and |
| "Power Users" Community<br>of Practice            | services beyond that require a charge code.<br>Supports the successful deployment of SharePoint<br>in the organization by sharing best practices and<br>lessons learned in a Community of Practice team<br>site. Members serve as SharePoint advocates and<br>change agents.                                                                                                    |

| Table 4-2 Roles for | or Each Site or | Site Collection |
|---------------------|-----------------|-----------------|
|---------------------|-----------------|-----------------|

| Role                 | Key Responsibilities                                                                                                    |
|----------------------|----------------------------------------------------------------------------------------------------|
| Site Sponsor/Owner   | Serves as the centralized, primary role for ensuring<br>that content for a particular page/site is properly<br>collected, reviewed, published, and maintained over<br>time. The Site Sponsor is an expert in the content that<br>is showcased on the site or page and will likely need to<br>learn about SharePoint, but his or her primary<br>expertise is business-focused. The Site Sponsor/Owner<br>may designate a Site Steward/Contact who will<br>provide the primary day-to-day interface between<br>their business and the users of the page or site. |
| Site Steward/Contact | Manages the site day-to-day by executing the<br>functions required to ensure that the content on the<br>site or page is accurate and relevant, including<br>records retention codes. Monitors site security to<br>ensure that the security model for the site matches<br>the goals of the Business Owner and Site<br>Sponsor/Owner and support Users of the site by<br>serving as the primary identified contact point for the<br>site. Acts as the Content Steward for the sites for<br>which they are responsible.                                           |
| Site Designer        | In an environment where site design is delegated to<br>business users, the Site Designer creates and maintains<br>the site (or Site Collection) design. Follows design best<br>practices and guiding principles to ensure that even sites<br>with limited access are optimized for end-user value.<br>Defines and executes the security plan for the site.                                                                                                    |
| Users                | Uses the solution to access and share information.<br>Users may have different access permissions in<br>different areas of the solution, sometimes acting as a<br>Contributor (content producer) and other times<br>acting as a Visitor (content consumer).                                                                                                    |

# **Guiding Principles**

Guiding principles define organizational preferences supporting the vision. These critical statements reflect best practices that all users and site designers must understand and internalize to ensure the success of your

solution. It is very likely that your organization will share many of the same guiding principles that we've seen in successful SharePoint deployments.

Use the examples shown in Table 4-3 to help define a starter set of guiding principles for your solution. Think about how you might create some supplemental reference material to help users internalize these principles or consider adding a "principle of the day" to the home page of your solution. If users have a good understanding of the guiding principles, you have a reasonable shot at getting them to follow your governance guidelines.

#### Table 4-3 Examples of Guiding Principles

| Governance<br>Guiding Principle                                                                                                    | Implication                                                                                                    | Remember                                                                                                    |
|----------------------------------------------------------------------------------------------------|----------------------------------------------------------------------------------------------------|----------------------------------------------------------------------------------------------------|
| <i>General Principles</i><br>Policies are tied to the<br>scope and intention of<br>the site. Governance<br>policies will be more<br>flexible for sites with<br>more limited access<br>than they will for sites<br>that are shared with a<br>broad audience.                                      | The different audiences for sites<br>allow you to adapt the<br>governance model according to<br>business needs. While some<br>policies will be enforced across<br>the entire organization, others<br>may be determined by each site<br>owner. This means that there may<br>be some content that will not be<br>as structured or searchable<br>compared to other content that<br>will be consistently "managed." | One size does not<br>fit all. Yes, we've<br>got rules, but<br>we're smart<br>enough to know<br>when it's<br>appropriate to<br>deviate from a<br>standard in order<br>to achieve a<br>business objective<br>more effectively. |
| Even though SharePoint<br>may be a new vehicle<br>for collaboration,<br>SharePoint content is<br>governed by all general<br>policies pertaining to<br>the use of IT resources,<br>including privacy,<br>copyright, records<br>retention,<br>confidentiality,<br>document security,<br>and so on. | Content ownership, security,<br>management, and contribution<br>privileges are distributed across<br>the entire organization, including<br>users who may not have had<br>content contribution, security, or<br>records management privileges<br>in the past. All content<br>contributors need to be aware of<br>organization policies for<br>business-appropriate use of IT<br>resources.                       | Existing rules<br>still apply—<br>would you want<br>your mother/<br>boss/customer/<br>client to see this<br>picture? Should<br>your mother/<br>boss/customer/<br>client be able to<br>see this content?                      |

# Table 4-3 Examples of Guiding Principles (continued)

| Governance<br>Guiding Principle                                                                                                    | Implication                                                                                                    | Remember                                                                                                    |
|----------------------------------------------------------------------------------------------------|----------------------------------------------------------------------------------------------------|----------------------------------------------------------------------------------------------------|
| Security Principles<br>Overall firm security<br>policies about who can<br>see what content still<br>apply and govern the<br>portal.<br>Role-based security will<br>govern access control<br>and permissions on<br>each area of the portal<br>(intranet and extranet). | Users need to think about where<br>content is published to ensure that<br>confidential content is only shared<br>on sites with limited access.<br>Users may have different<br>permissions on different areas of<br>the portal, which has an<br>implication for both governance<br>and training. While most users<br>may not have content<br>contribution privileges for tightly<br>governed intranet pages, every<br>user has Full Control privileges<br>on his or her My Site. | Publish to meet the<br>"need to know"<br>standards for your<br>organization: No<br>more, no less!<br>You may not have<br>the same<br>permissions on<br>every page of the<br>portal. |
| Site Design Principles<br>Provide a consistent user<br>experience—users should<br>be able to consistently<br>find key information on<br>any collaboration site<br>and search for the<br>content they need.                                                            | All sites will also follow a<br>consistent baseline design<br>template to ensure consistency<br>and usability across collaboration<br>sites.                                                                                                    | Hey—it's not<br>about you, it's<br>about the user!                                                                                                    |
| Design to minimize<br>training requirements<br>for end users—use the<br>best (and simplest)<br>feature for each<br>business objective.                                                                                                    | Any user with site design<br>privileges will be encouraged to<br>participate in training to ensure<br>that they use the most<br>appropriate Web Parts and lists<br>for each task.                                                                                                    | Just because you<br>can, doesn't mean<br>you should. You<br>don't really need<br>to try every new<br>feature!                                                                       |
| Ensure that<br>"findability" governs<br>design decisions—<br>optimize metadata and<br>site configuration to                                                                                                    | In situations where design trade-<br>offs must be considered (more<br>metadata versus less, information<br>above or below "the fold,"<br>duplicating links in multiple                                                                                                    | Avoid building the<br>roach motel—<br>where content<br>"checks in" but it<br>never "checks out."                                                                                    |

| Governance<br>Guiding Principle                                                                                                    | Implication                                                                                                    | Remember                                                                                                    |
|----------------------------------------------------------------------------------------------------|----------------------------------------------------------------------------------------------------|----------------------------------------------------------------------------------------------------|
| provide the best value<br>for the end-user<br>audience, not just the<br>content contributor.                                                                                                | places), decisions should be<br>made to make it easier for<br>end users rather than<br>content contributors.<br>"Findability" means<br>designing sites so that<br>important information is<br>easily visible and that<br>navigational cues are used to<br>help users easily find key<br>information. It also means<br>using metadata to improve<br>accuracy of search results.<br>Both the "browse" and<br>"search" experience for users<br>will guide design decisions in<br>initial site development and<br>modification over time. |                                                                                                    |
| Site designers must<br>understand the<br>objectives of the<br>recommended site<br>design standards and<br>make changes only<br>when they can be<br>justified with a valid<br>business need. | Even though site designers<br>may have permissions that<br>allow them to make changes<br>to site templates and other<br>"controlled" site areas, they<br>agree not to arbitrarily make<br>changes to the basic site<br>templates based on personal<br>preference. Suggestions for<br>changes to the standard site<br>templates should be elevated<br>to the Governance/Steering<br>Committee.                                                                                                    | It's all about<br>Spiderman:<br>"With great<br>power comes<br>great<br>responsibility."<br>Use your powers<br>wisely. |
| All sites/pages must have<br>a clearly identified<br>content "owner."                                                                                                    | Users need to know who to<br>contact if information on a page<br>or site is out of date or inaccurate.                                                                                                    | Make it obvious<br>who owns the<br>content on all<br>pages and sites.                                                 |

(continues)

| Governance<br>Guiding Principle                                                                                                    | Implication                                                                                                    | Remember                                                                    |
|----------------------------------------------------------------------------------------------------|----------------------------------------------------------------------------------------------------|-----------------------------------------------------------------------------|
| Content Principles<br>All content is posted in<br>just one place. Users<br>who need access to<br>content should create<br>links to the document<br>ID* for the document<br>to access the content<br>from its "authoritative"<br>location. | This means that the official<br>version of a document is posted<br>once by the content owner (which<br>may be a department, not<br>necessarily an individual).<br>For the reader's convenience,<br>users may create a link to the<br>official copy of a document<br>from anywhere in SharePoint<br>but should not post a<br>"convenience copy."<br>Users should not post copies<br>of documents to their personal<br>hard drives or My Sites if<br>they exist elsewhere in the | Post one copy of<br>a document.                                             |
| Edit in place—don't<br>delete documents to<br>create new versions.                                                                                                    | solution.<br>Version control will be enabled in<br>document libraries where prior<br>versions need to be retained<br>during document creation or<br>editing. If prior versions need<br>to be retained permanently for<br>legal purposes, "old" versions of<br>documents should be stored in<br>an archive location or library.<br>Documents will be edited in<br>place rather than deleted and<br>re-added so that document links<br>created by other users will not<br>break. | Someone may be<br>linking to your<br>documents.<br>Update, don't<br>delete! |

## Table 4-3 Examples of Guiding Principles (continued)

\* Document ID is a new feature in SharePoint 2010. The document ID is a unique identifier (a static URL) for the document that remains associated with the document even if it is moved to another location.

| Governance<br>Guiding Principle                                                                                       | Implication                                                                                                    | Remember                                               |
|----------------------------------------------------------------------------------------------------|----------------------------------------------------------------------------------------------------|--------------------------------------------------------|
| Site Sponsors/<br>Owners are<br>accountable, but<br>everyone owns the<br>responsibility for<br>content<br>management. | All content posted to a site shared<br>by more than a small team will<br>be governed by a content<br>management process that ensures<br>content is accurate, relevant, and<br>current. Site Sponsors/Owners are<br>responsible and accountable for<br>content quality and currency and<br>archiving old content on a timely<br>basis, but site users are responsible<br>for making Site Sponsors/Owners<br>aware of content that needs<br>updating. | We're all<br>responsible for<br>content<br>management. |
| Links instead of e-mail attachments.                                                                                  | Users should send links to<br>content whenever possible<br>rather than e-mail<br>attachments.                                                                                                    | No more e-mail<br>attachments!                         |
| Copyrighted material<br>will not be added to<br>the portal without the<br>proper licensing or<br>approval.            | Copyright violations can be<br>very costly. This is probably<br>one of the most frequently<br>ignored principles on<br>corporate intranets and one<br>that your corporate librarian<br>(if your organization still has<br>one) is going to be particularly<br>concerned about.                                                                                                    | Don't publish<br>what we don't<br>own.                 |

It is especially important to remember the "one size does not fit all" guiding principle when it comes to governance. Use Figure 4-1 to help plan both the principles and communications around your governance plan.

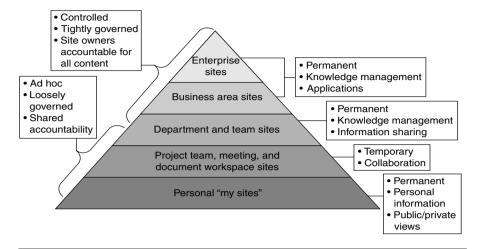

Figure 4-1 Governance based on the scope of a site

## **Policies and Standards**

Policies define rules for SharePoint use; standards describe best practices. From a governance perspective, policies are usually driven by statutory, regulatory, or organizational requirements. Users are expected to meet policies without deviation. If your organization is subject to regulatory oversight, be sure you can actually enforce your policies because a failure to do so may target you as being noncompliant. Standards are usually established to encourage consistent practices. Users may adopt some elements of the standard that work for them while not implementing others.

As applied to the topic of file names, a policy might state, "Do not include dates or version numbers in file names," while a standard might state "File names should be topical and descriptive." In another example, the policy might state "All SharePoint sites will have a primary and secondary contact responsible for the site and its content," and the standard might state, "The site contact is listed on the site home page and in the site directory."

Each organization will have its own set of policies and standards. General topics should include content oversight, site design, branding and user experience, site management, back-end systems (hardware, software, and database management), and security. To ensure your content is relevant, do the following:

- Verify that your SharePoint polices and standards do not conflict with broader organizational polices.
- Publish policies and standards where users can easily find and follow them. Some policies may need to be published to "all readers," while others may need to be secured to protect the integrity of the application.
- Regularly review and revise policies and standards to keep them aligned to organizational needs.

The next sections describe some specific examples of policies and standards that you might want to consider for your organization. This is not an exhaustive list but includes some reusable ideas to consider.

## **Content Policies and Standards**

Consider the following example content policies and standards, each of which is discussed in more detail in this section:

- Posting content to existing pages or sites
- Posting content to the home page
- Content auditing and review
- Records retention

**Posting Content to Existing Pages or Sites** You will definitely need a policy or standard to ensure that the "one copy of a document" guiding principle is enabled. Take a look at the Content Contribution and Ownership sidebar that follows for a good policy to guide users regarding only posting content that they "own." In addition, consider creating policies for these other content topics:

- Content posting cycle. Create a policy to remind users to delete content from its original source or collaboration environment when it is "published" to the official SharePoint repository (or use automated content disposition policies to make sure this happens routinely).
- **Content editing**. Because content contributors on one site might have a link to content on a site they don't own, it is important to have a standard reminding users to "edit documents in place" so that links do not break.

- **Content formats and names**. Decide whether you need policies for where certain types of content are stored in your solution and whether or not you need file naming standards. Consider a policy for defining what types of content belong in your SharePoint solution and what types of content belong in other locations. Given the rich search capabilities in SharePoint, it is not always necessary to define strict standards for file names other than to encourage users to choose names that will help someone else identify the file contents.
- Content containing links. Clearly define who is accountable for making sure that links in content or on a site are not "broken."

#### Sample Policy: Content Contribution and Ownership

Site Sponsors are accountable for ensuring that the content posted on their pages is accurate and relevant and complies with records retention policies.

Only post content on a collaboration site or in My Site that you "own." Ownership means that the document is or was created by someone in your department, and your department is committed to maintaining the content for its entire life cycle. If a document is not owned by your department, but access to the document is needed on your site, ask the owner to post it and then create a link to it on your site.

Do not post content that you do not own the legal right to post electronically, including .pdfs or scanned images of journal articles or other documents from sources to which your organization does not have online publishing rights. A link may be created to this content on the content owner's Web site.

**Posting Content to the Home Page** You will definitely want to consider creating a specific policy for posting content to the home page of your portal solution. Most content on the home page should be carefully controlled, especially for your intranet. After all, you get one chance to make a first impression, and your home page is where users get that impression! On an enterprise intranet, the home page can become a battle for "real estate" among several business units, usually Corporate Communications or Marketing and Human Resources. Even if your "solution" is a project team

site, you will need to carefully consider how information is presented on the home page of the site and who is allowed to create and place content in this critical location. Some organizations solve the battle for home page real estate by assigning areas of the page ("neighborhoods") to specific departments. Others assign primary ownership to one specific department (often the department responsible for internal communications) but use the Portal Governance Board or Steering Committee to provide oversight and escalation if there are disagreements about content.

**Content Auditing and Review** Consider a policy to define the frequency and type of review that you will have on each type of content or site. All content posted to enterprise-wide sites should be governed by a content management process that ensures content is accurate, relevant, and current, but even private team sites should have a content management strategy. For most sites, the maximum content review cycle should be no more than 12 months from the date content is posted. Confirm that your review cycles conform to any regulatory or statutory requirements.

**Records Retention** Be sure you define clear policies regarding how your records retention policies will be implemented in your solution and the responsibilities content owners have to identify content as records and associate the appropriate record retention code to a given content item.

## **Design Policies and Standards**

Consider creating policies and standards for each of the following design elements:

- Creating new subsites
- Page layout and organization
- Content Types and metadata
- Content-specific guidelines/policies
- Security
- Branding

**Creating New Subsites** If individual "end-user" site owners will have permissions that enable them to create their own information architectures for sites under their control, it is important to provide some guidance to

help them understand best practices for creating nodes in an information hierarchy. For example

- **Content ownership**. If a particular business group is the primary owner of all of the content to be posted on the page or site, creating a separate subsite ("node") for that business group probably makes sense.
- Security. If a significant group of content is highly sensitive, create a separate subsite, workspace, or node to more easily control the security settings for that content.
- Database administration. If there is a need to backup, restore, or otherwise manage content in a single group, having a unique subsite or page for that content will make these processes easier to manage.
- Navigation. Minimize the levels of nesting in the information architecture. It is a good practice to keep the number of levels in the hierarchy to no more than three so that users do not have to continuously "click through" to get to critical content. If a new node in the architecture is not needed for any of the other reasons just outlined, don't create it.

**Page Layout and Organization** Nothing makes a site more confusing than a random collection of disorganized Web Parts cluttering a page. Anyone with page design permissions needs to remember the guiding principle about focusing on the end user, but these page designers should also be familiar with general design usability best practices. Usability guru Jakob Nielsen publishes a bi-weekly newsletter with excellent advice, best practices, and tips for Web page designers. You can sign up to get your copy directly in your e-mail inbox at http://www.useit.com/ alertbox. Some of the recommended best practices for page design include

- **Consistency**. Establish a standard design for all pages of each site to ensure that users can navigate without getting surprised by changing page layouts.
- **Speed**. Make sure that users can get important information as quickly as possible.
- Scrolling. Does the page layout require that users scroll up or down or left to right to find important information? Design a page to fit your organization's standard screen size and then make sure that

users do not have to scroll to find the most important information or Web Parts on the page. Scrolling should never be tolerated for critical information.

• **Important content in the upper left**. Put the most important content toward the top-left part of the page. This is where readers will "land" visually when they get to the page. If the most important information is in this location, chances are better for capturing the user's attention than if the information is buried somewhere else on the page.

**Content Types and Metadata** A Content Type is a collection of settings that define a particular type of information, such as a project plan or financial report, and can be defined for the entire enterprise, for an entire Site Collection, or it can be defined "locally" for a specific page or site. Site Columns are the "properties" of a particular type of content. Columns are part of the attributes or properties of a Content Type. Site Columns can also be defined across the entire solution or for an individual site or Site Collection. Content Types and Site Columns are both types of "metadata" in SharePoint 2010. The values for many Site Columns (metadata) are specific to specific sites. Best practices and concepts for defining a good metadata structure are presented in Chapter 5, "Planning Your Information Architecture." Your governance plan needs to include your standards and policies for the Content Types and Site Columns used in your solution as well as policies for how users can request the creation of a new enterprise Content Type or Site Column.

**Social Tags and Ratings** Social feedback, content added by users as tags and ratings, is new in SharePoint 2010. These capabilities allow users to participate and interact with your SharePoint solution and improve content "findability" by allowing individuals to supplement formal classification with additional tags they find personally meaningful. Social tags refer to metadata that users add to content to help define what it is, what it includes, or what it does. Your governance policies should include guidelines for how you want users to participate in social tagging and provide guidance and examples of meaningful tags for your organization. You should also make sure that users understand that social tagging uses the Search Index to provide security trimming on content that is stored in SharePoint, which means that users will be able to tag confidential documents, but those tags are not visible to anyone who doesn't have read access to the document.

If you choose to activate the Ratings feature in SharePoint 2010, users will have the option to "rate" documents (and pages) on a scale of 0 to 5 stars. Your governance plan should document how you intend to use ratings in your organization-for example, are you asking users to rate whether they think the content is well-written or whether or not they think it is useful? An October 2009 article in the Wall Street Journal<sup>2</sup> cited a statistic that states when consumers write online reviews of products, they tend to leave positive ratings: The average rating for items online is 4.3 stars out of  $\overline{5}$ . If you want to have meaningful ratings on content in your organization, you will need to define your expectations and make it clear to users how ratings will be used. Obviously, if all the ratings are positive, it's going to be hard to find value. Some organizations try to identify stellar examples as best practices, but this is a very difficult process to sustain over time without dedicated resources. Allowing users to rate content as they see fit may help identify potential best practices, but you need to be careful about assuming that low-rated content is necessarily "bad."

**Content-specific Guidelines/Policies** High-impact collaboration solutions ensure that content is easily accessible by end users. This means that the content is not just "findable," but that it is structured and written to be consumed online. Assuming that your content contributors are good writers to begin with, they may not be familiar with best practices for writing for the Web. It's helpful to provide some standards and policies for specific SharePoint lists and libraries. Following are several examples of standards, policies, and best practices you may wish to consider for your solution.

Blogs and wikis. End users should be aware of what your organization considers appropriate for posting social content to personal sites such as blogs and wikis. While in some organizations, blogging about your hobbies is acceptable; in others, it's not. Be very thoughtful about how you define governance policies for social content because you need to be sure that you are not placing so many rules on your content that you will discourage content contributions. There is no single right answer for every organization. Chapter 7

<sup>2.</sup> Geoffrey Fowler and Joseph De Avila, "On the Internet, Everyone's a Critic but They're Not Very Critical." *Wall Street Journal*, October 5, 2009, available at http://online.wsj.com/article/SB125470172872063071.html.

includes some specific governance suggestions for social computing features that you should consider as part of your governance plan.

- Announcements. Overall, the tone of all text should be concise and helpful. For announcements, create a descriptive but succinct title. In the announcement text, put the important information first and write briefly, using no more than four to five sentences. Try to avoid using large fonts and avoid lots of white space in announcement text. Do not underline anything that isn't a hyperlink. Make the link text a concise description of the link so that it aids the reader in scanning:
  - **Bad**: <u>Click here</u> for the latest application form
  - Better: <u>Download the latest application form</u>
  - **Best**: Download the latest <u>application form</u>
- Discussion boards. Effective discussion boards must have someone who will serve as the discussion board moderator to ensure that questions are answered and that the discussion board adds value. In some organizations, you will need to consult with the Legal department to ensure that information about products, research, patients, data, regulated content, or legal issues are appropriate in online discussion boards.
- Picture or video libraries. Content posted to picture or video libraries should be business-related and appropriate for publication in the corporate environment. Be sure to obtain permission from any individual in a picture or video that will be posted to a site before it is uploaded. Also make sure that your organization owns the image or has obtained the proper licenses for its use.
- Links. In some cases, users and site designers will have the option to indicate whether or not a link should open up in a new window. In general, the following standards are recommended for links:
  - Links to documents or pages within the Site Collection: Do not open in a new window.
  - Links to documents or pages in another Site Collection: Open in a new window.
  - Links outside your intranet (to another application within the company or to an Internet site): Open in a new window.
- Document libraries. (For additional best practices for document libraries, please see Chapter 5.) Consider how documents will be used when you upload to SharePoint. Documents may be uploaded to SharePoint using almost any document format (Word, .pdf, Excel, PowerPoint, and so on). If you upload documents in their native formats, users will be able to download them and easily edit

them to create their own versions. Unless they have Contributor privileges to a library, they will not be able to post them back to the same sites. Documents that might be reused as an example for others should always be uploaded in their "native," editable formats. Documents that must be protected from editing or changing, even on a "private" copy, should be uploaded in a "protected" format or with passwords for editing. Consider the .pdf format for very large documents given that this format will reduce the file size and thus download time for others.

**Security** Security considerations are one of the most important design elements for a SharePoint site. It is important to think about security during the design process because understanding how objects will need to be secured on the site will affect the site structure, page layout, and metadata design. Considering that in almost all SharePoint deployments, end users will have some capabilities to manage security for sites they control, it is critical to ensure that anyone with permissions to assign security understands how SharePoint security works.

SharePoint provides the capability to secure content down to the item level and provides multiple options for creating security groups. This is both a blessing (due to the flexibility it enables) and a curse (because it makes it very easy for users to create overly complex and virtually unmanageable security models). As a best practice, it is helpful to offer "security planning" consulting to users who are new to SharePoint because planning security can easily fall into the category we call "Don't try this at home."

We talk more about planning security in Chapter 8, "Planning Your Security Model." In your governance plan, you need to clearly articulate specific security policies and how they should be applied within SharePoint sites.

**Branding** The Corporate Communications department (or its equivalent) in most organizations will typically define branding standards for your intranet and Internet presence. A key governance decision you need to think about is whether the corporate branding can be changed in a given SharePoint Site Collection. There may be valid business reasons to deviate from the corporate brand: For example, you may want an extranet collaboration site that is "co-branded" with your organization and a partner. Within an intranet solution, users may find it confusing and wonder "Where am I?" if the site branding changes from site to site, so you

need to consider defining branding standards and policies with the site user in mind. Using some elements of color or brand variability in the site branding might help reinforce your security model. For example, you may want the site "brand" or theme to communicate the security model on the site—one theme or brand for enterprise-wide intranet sites and another theme or brand for secure team sites. This can help to provide visual cues to content contributors, reminding them when they post to a site with the "public" brand, the content can generally be seen by everyone in the organization.

# **Key Points**

The key takeaways to remember from this chapter are to

- Establish a governance plan to ensure quality and relevance of content and ensure that all users understand their roles and responsibilities.
- Make sure that you have a Governance Board or Steering Committee with a strong advocate in the role of Executive Sponsor.
- Keep your governance model simple. Solutions need a strong governance model, but they don't need complicated models with lots of bureaucracy.
- Don't make the solution itself more complicated than it needs to be. Be careful about "over designing." Just because SharePoint has a cool feature doesn't mean that you need to deploy it—at least not right away.
- Ensure that all users with design or Full Control privileges have internalized your design guiding principles and that content contributors understand guiding principles related to content.
- Think about how you will ensure compliance with your governance plan over time, particularly for highly visible sites. You may want to carefully monitor and review some sites and only spot-check others.
- An effective governance plan doesn't have to constrain every move—it has to provide guidance to users to ensure that your solution remains effective and vibrant over time.

This page intentionally left blank

# **NDEX**

#### SYMBOLS

- (minus) sign, for exclusions in searches, 297
- + (plus) sign, for inclusions in searches, 297
- = (equals) sign, searching for numeric values, 297
- < (less than) sign, searching for numeric values, 297
- > (greater than) sign, searching for numericvalues, 297

## A

About Us sections, in planning site architecture, 131 Access client applications that connect with SharePoint 2010, 441-442 client-side information worker components, 21 - 22composite applications and, 420 Connect and Export for taking data offline, 456 features in SharePoint Server 2010 Enterprise Edition, 35 recommendations for working with documents and data offline, 457 SharePoint as replacement for, 45-46 working with data offline, 540 access control authorization and authentication and, 266 listing/describing access needs in security model, 257-258 roles and responsibilities, 103 accessibility compliance, 414 standards for, 382 actions adding custom actions to external list, 430-432 workflow options, 343-346 Active Directory Groups, 246

activity feeds, My Sites, 219-220 activity groupings, in planning site architecture, 132 Add a Workflow page, 330 Add document link, 525-526 administration Central Administration. see Central Administration checking for administration rights, 267 new features for searches, 320 overview of, 84-85 Site Collection settings, 86-87 site settings, 87-89 of sites, 134-135 Administrative Report Library, 319 administrators access to audit reports, 189-190 benefits of SharePoint for, 4 controlling Recycle Bin settings, 483 Farm Administrators compared with, 248 performing backups, 470 supporting adoption of business processes, 493 advanced searches, 298-299, 544 advanced training topics, 282 alerts subscribing to search set results, 298 updating reports based on, 401 AND, Boolean expressions used in searches, 297 announcements, guidelines and policies for, 119 application features, in SharePoint Server 2010, 63 - 64Application Management section, of Central Administration, 86-87 application servers deployment options and, 90-92 file server scenarios, 42-43 server roles in SharePoint, 90

Approval workflow, 328 Approve permission, for publishing sites, 251 architecture. see also IA (Information architecture) adding functionality to sites with service applications, 83-84 administration, 84-85 application features, 63-64 Central Administration, 85-86 considering changes to during upgrade process, 500 creating new sites, 69-72 database services, 62 deployment options, 90-94 fundamental concepts, 65-66 lists, libraries, and items, 78-79 navigation, 81-82 operating system, 62 overview of, 61 pages, 80 reviewing key points regarding, 94-95 server roles in SharePoint, 89-90 service applications, 64-65 SharePoint Foundation 2010, 62-63 Site Collections, 67-69, 86-87 site settings, 87-89 site templates, 74-78 site values at three levels, 66-67 subsites, 74 archives file server scenarios for handling, 41-43 records management and, 186 Ask Me About section, of My Site, 211-212 ASP.NET, as Web page service, 29 associations, workflow with lists, 330-331 options for, 343 overview of, 328 audiences communication plans focusing on, 285-289 features in Standard Edition, 34 filtering/targeting list content based on, 543 security exceptions, 244 tailoring communications plan to, 283 targeting with dashboards, 417 training plan targeting, 273–274 audio, file server scenarios for handling, 41-42

auditing content policies and standards, 115 records management and, 189–190 authentication access denied and, 266 restores and, 476 authoring and production farms, 382 authoring, staging, and production farms, 382 authorization, 266 automated workflows, 494 authoritative pages, planning searches and, 316

#### B

Backstage features for working with documents as a whole, 458-459 sharing documents from, 460 Backup utility, 469-471 backups Backup utility, 469-471 Central Administration backup and restore tool, 468-469 command-line, 479-480 examining backup files, 471-475 file server scenarios, 40-41 limitations of SharePoint backup, 484-486 options, 467-468 reviewing key points regarding, 486 scheduling, 480 SQL Server Backup and Restore, 483-484 Balsamiq, for designing page architecture, 137 - 138Basic Information area, My Site, 209-212 Basic Search Center, 302 batches (.bat), 42 BCS (Business Connectivity Services) adding custom actions to external list, 430-432 components of, 421-422 creating External Content Type, 424-427 creating external lists, 427-430 features in Standard Edition, 35 getting started with, 423-424 introduction to, 420-421 reviewing key points regarding, 436-437 solutions, 422-423 using External Data Column, 432

INDEX 557

what's new in Office 2010, 440 working with external data lists offline, 444-445 BDC (Business Data Catalog), 420 best bets, searches, 318 best practices Columns, 147-150 permissions, 252 standards describing, 112 BI (business intelligence) application features in SharePoint Server 2010.64 charts, 402 dashboards, 402-403 Excel Services and. see Excel Services getting started with, 400 insights, 4-5, 30 KPIs (Key Performance Indicators), 404-405 new features in SharePoint 2010, 33 overview of, 399-400 PerformancePoint Services, 411-414 presentation tool options, 405-406 reports, 400-402 reviewing key points regarding, 417-418 scorecards, 403-404 strategy for, 415-417 Visio Services, 414-415 binary differentials, in SPW (SharePoint Workspace), 445 Bing, as search tool, 294 BizTalk Server 2008, 31 blogs building/contributing to, 532-533 guidelines and policies for, 118-119 knowledge sharing and, 204 policies regarding, 215-216 preparing for social computing during upgrade process, 495-496 as structure for collaborative conversations, 229 - 232Boolean expressions, in searches, 297, 544 brainstorming, in planning site architecture, 130 branding guidelines and policies for, 120-121 master pages and, 390-392 page layouts and, 392-394 user experience and, 389-390

breadcrumb navigation, 538 browse organization browsers, 219-221 site architecture supporting, 129 business analysis, designing searches and, 304 business capability, search functionality as, 293 - 294"The Business Collaboration Platform for the Enterprise and the Web," 4 Business Connectivity Services. see BCS (Business Connectivity Services) Business Data Catalog (BDC), 420 Business Data Web Parts, 434 business intelligence. see BI (business intelligence) business objectives associating with collaboration technologies, 203 - 205clearly defining, 9-10 dashboards showing performance against goals, 402-403 documenting and using to guide decision-making, 11-12 identifying and implementing key objectives, 12 mapping objectives to SharePoint features, 13 - 14organization-specific and other business drivers, 10-11 scorecards showing performance against goals, 403-404 business owners as primary audience of governance plan, 101 roles and responsibilities, 104 business processes application features for, 64 building efficient processes when upgrading, 492-493 Excel Services and, 409 identifying/resolving barriers to adoption of, 493 lifecycle of, 326 business representatives, analysis and design of searches and, 303-304 business requirements document, 304-305 business users, as stakeholders, 8

#### С

cache Office Upload Center for caching files, 450-452 synchronization of branch cache, 453-454 calendars, working with offline, 455 capacity planning, searches and, 311 center of excellence roles and responsibilities, 105 training and, 276-277 Central Administration backup and restore tool, 468-469 Backup utility, 469-471 configuring Recycle Bin, 481-482 configuring searches, 312-313 dedicated site for, 83 managing content sources, 313-314 overview of, 85-86, 88 CEWP (Content Editor Web Part), 384 charts, in BI (business intelligence), 402 check-out version management and, 174-175 working with documents offline, 539 Check Permissions action, 265-266 clients, Office 2010 client applications that connect with SharePoint 2010, 441-443 client-side information worker components, 21-22 integration with ribbon interface, 444 overview of, 439 starting workflows from, 335 what's new in Office 2010, 440-441 working with data offline, 454-457 working with documents offline, 450-454 cloud computing, SharePoint Online, 27 cmdlets, PowerShell, 479-480 coaches, roles and responsibilities, 105 collaboration. see also communities associating business objectives with collaboration technologies, 203-205 collaborative conversations, 229 features in SharePoint 2010, 3, 32 collaborative application, building in SharePoint Server adding lists to site, 47-51 adding status indicators for threshold reports, 52-54

adding Web Parts to site, 54-56 arranging Web Parts and adding data, 56-57 creating blank site, 47 overview of, 46-47 Collect Feedback workflow, 329 Collect Signatures workflow, 329 Columns best practices, 147-150 configuring automatic Column indexing for lists. 181. 183 Content Types inheriting column values, 145 defining at site, Site Collection, or enterprise level, 143 defining metadata using Site Columns, 192 External Data Column, 432-433 managed keywords, 150-151 Managed Metadata. see Managed Metadata managing, 146 in metadata architecture, 139 names and types, 146 planning, 147 security exceptions, 244 command-line backup tools, 479-480 command scripts, file server scenarios, 42 communication plans activities for promoting new solutions, 286-288 considerations in, 283-285 focusing on method, message, and audience, 285 - 289overview of, 271-272 reviewing key points regarding, 289-290 SharePoint launch and, 282 communication skills, information literacy, 278 - 279Communicator information worker component, 21 - 22communities associating business objectives with collaboration technologies, 203-205 blogs, 215-216, 229-232 collaborative conversations on, 229 Content section of user profile, 221-222 engaging users in social networking, 217 enterprise wikis, 234-237 features in SharePoint Server 2010, 4-5, 30 governance plan for, 209 Memberships section of user profile, 222-223

My Sites Basic Information, 209-212 My Sites Contact Information and Details area, 212-213 My Sites Preferences area, 213 My Sites status update area, 214 notes, 224-227 organization browsers, 219-221 overview of, 201-202 pilot project for, 216 preparing a launch and communications plan, 216 - 217ratings, 215, 227-229 responding to resistance and barriers to, 205-209 reviewing key points regarding, 237-238 status updates and activity feeds, 219 strategy for using, 202–203 tags, 215, 224-227 team sites, 233-234 training plans and, 278 use cases for, 205 user contributed content adding value to, 223 user profiles, 217-218 wikis, 215-216, 232-233 company directory, viewing, 219-221 compliance accessibility issues and, 414 auditing and, 189 document management and, 401 information architecture reducing compliance risks, 125 composite applications building, 432-436 features in SharePoint 2010, 4-5, 30-31, 33, 64 overview of, 419 what they are, 420 configuring document and records management adding Content Types to document libraries, 195 defining Content Types that use Site Columns, 192-195 defining metadata using Site Columns, 192 enabling in-place records management, 195 - 199overview of, 192 configuring searches, 312-313 conflict resolution, SPW (SharePoint Workspace) and, 445

Connect and Export, Excel and Access feature for taking data offline, 456 consistency in page design, 116, 136 ribbon interface for, 271 Contact Information area, My Sites, 212-213 content deployment, 380-382 features of SharePoint 2010, 4-5 guidelines and policies, 118-121 guiding principles, 110-111 leveraging list data for content presentation, 374 managing rich, 384 organizing on pages, 135 ownership, 134 policies and standards, 113-115 providing high value content as part of communications plan, 285 repurposing, 374 routing via workflows, 326 user experience and, 389 content approval document version settings, 169-170 Draft Item Security and, 173 Content area, of user profile, 221–222 Content by Query Web Part, 69 content database migration overview of, 504-505 pros/cons, 503 Content Deployment Job, 381 Content Deployment Path, 381 Content Editor Web Part (CEWP), 384 content management application features in SharePoint Server 2010, 63 ECM (enterprise content management), 30 enterprise level. see ECM (enterprise content management) Web level. see WCM (Web content management) content organization foundational elements in building information architecture, 126-127 in planning site architecture, 131–132 preparing for social computing during upgrade process, 496

content organizer overview of, 386-387 processing content based on rules, 166 content pages, 80 Content section, of user profile, 221-222 content sources adding and configuring for searches, 313-315 configuring for searches, 307, 310 crawl schedule for, 308, 310 supported in SharePoint, 303 Content Stewards, 282 Content Types adding to document libraries, 195 associating workflows with, 343 creating External Content Type, 424-427 defining at site, Site Collection, or enterprise level, 143-144 defining Content Types that use Site Columns, 192–195 document sets and, 166, 175 elements contained in, 142-143 hierarchical organization of, 143 inheriting metadata values from parents, 145 list of types used by other organizations, 145 in metadata architecture, 139 planning, 144 policies and standards, 117 Site Collections and, 68 syndication of, 166 context menus, workflows and, 334 Contribute permissions assigning permission levels, 259 default permissions for users/groups, 250 Members having, 278 contribution rights, to libraries, 267 corporate branding. see branding Corporate Communications department, 120-121 Crawler Impact Rules, 315-316 Create Lists & Form, SharePoint Designer, 427 Create Page option, 80 CRM, linking SharePoint to back-end systems, 455 Current Navigation, site navigation options, 82 Custom Groups, 246, 249 custom page layouts, 393-394 custom user experience (UX), 389-390

custom workflows action options, 343–346 adding Content Types to workflow tasks, 349 adding send e-mail action to workflows, 347–349 association options, 343 capturing workflow history log, 349–351 creating site workflow, 343 designing with Visio 2010, 355–357 developing with SharePoint Designer, 340–341 importing from Visio into SharePoint Designer, 357–360 testing, 351–354 Visio template for, 354–355 customization, dealing with during upgrade, 502

#### D

dashboards agility in, 417 BI (business intelligence) and, 402-403 deciding which presentation tool to use, 405-406 development in PerformancePoint Services, 414 integration of PerformancePoint Services with SharePoint, 413 scorecards compared with, 404 strategic use of, 416 data quality and timeliness of, 399 representing enterprise data. see BCS (Business Connectivity Services) representing local data. see composite applications working with offline. see SPW (SharePoint Workspace) data caching, in Office 2010 suite, 450-453 data types, for list field definitions, 529 database administration, factors in planning site architecture, 134-135 database servers deployment options and, 90-92 server roles in SharePoint, 90 databases file server scenarios for storing, 41 migration of content database, 504-505

selecting values from external sources, 433 SQL Server as database service, 28-29, 62 Decomposition Tree, in PerformancePoint Services, 414 Default Groups, 246-248 default workflows associating workflows with lists, 330-331 checking status of, 335-338 start-up options, 331-332 starting from Office 2010 client, 335 starting manually, 332-335 testing, 331-332 default.master, working with master pages, 391 demoted sites, planning searches and, 316 departmental solution, in n-server deployment, 92 deploying content. see content deployment deploying SharePoint 2010 content database migration, 504-505 dealing with customization during upgrades, 502 determining best plan for, 505-507 electronic forms and document workflow and, 493-494 governance and, 492 new features in SharePoint 2010 and, 500-501 overview of, 489-490 in-place upgrades, 504 planning upgrade, 490-492 rebuild migrations, 505 reviewing key points regarding, 511 SharePoint-driven business processes and, 492 - 493site structure and hierarchy and, 500 social computing, preparing for, 495-496 timing upgrade, 497-499 upgrade and migration options, 502-503 upgrade considerations, 507-510 user comfort, skill levels, and training, 501 working with content offline, 496-497 deployment options, in SharePoint architecture, 90-94 design metadata architecture, 139-140 page, 116-117 policies and standards for, 115 principles for page architecture, 136-137

roles and responsibilities in, 103 search, 303-304 site, 115-116 design document, creating, 305-307 Design permissions default permissions for users/groups, 250 Owners having, 278 desktop search, in SPW (SharePoint Workspace), 445Destination Site Collection, 380 Details area, My Sites, 212-213 developers benefits of SharePoint for. 4 new features in SharePoint for, 33 source control and, 42 diagramming techniques, applying to site architecture, 133-134 differential backups cataloging, 470 features of Central Administration backup and restore tool, 469 overview of, 471 digital asset management, 383 DIP (Document Information Panel), 184-185 disaster recovery. see DR (disaster recovery) discussion boards, guidelines and policies for, 119 disk storage, cost and space issues, 44 Disposition Approval workflow, 329 DM (Document Management) check-out required, 174-175 configuring, 192-199 Content Approval, 169–170 defined, 164 DIP (Document Information Panel), 184-185 Document Center, 185–186 document IDs, 178-180 document libraries, 167-168 document sets, 175-178 document version history, 170-172 Draft Item Security, 172-173 item-level security, 168 managed metadata, 180-182 overview of, 167 version management, 168-169 workflows and, 182-184

Document Center, 185–186 document IDs new ECM features in SharePoint, 165-166 overview of, 178-180 Document Information Panel (DIP), 184-185 document libraries adding Content Types to, 195 adding document sets to, 176 adding files to, 525-527 applying security to, 519-521 check-out required, 174 content tagging and, 529-531 creating, 516-517 Document Center and, 185–186 external data as metadata in, 549-550 guidelines and policies for, 119-120 overview of, 167-168 storing reports in, 401 viewing available workflows in, 330 Document Management. see DM (Document Management) document sets, 165, 175-178 document templates adding to document libraries, 529-531 contained in Content Types, 143 documentation for disaster recovery, 466-467 of governance plan. see governance plan of training plans, 275-276 documents document workflow in SharePoint deployment, 493-494 folder limitations for organizing, 140-142 initiating workflows, 540-542 metadata as classification framework for, 138 Office 2010, 450-453 recovering from Recycle Bin, 531-532 synchronizing changes with branch cache, 453 - 454version history, 170-172 working with offline, 450-453, 539-540 Domain Groups, 245-246 domain knowledge, building information architecture and, 126 DR (disaster recovery) backup and restore options, 467-468 command-line backup tools, 479-480

creating operations document for, 466-467 examining backup files, 471-475 features of Central Administration backup and restore tool, 468-469 limitations of SharePoint backup, 484-486 overview of, 465 planning for, 466 reviewing key points regarding, 486 scheduling backups, 480 SQL Server Backup and Restore, 483-484 two stage restore from Recycle Bin, 480-483 using Backup utility, 469-471 using Restore utility, 475-479 Draft Item Security, 172-173 Drop-off library, 166 dumps, file server scenarios for handling, 43 dynamic reports, in BI (business intelligence), 401

#### E e-mail

corporate knowledge lost in, 495 workflows as alternative to, 325 ECM (enterprise content management) auditing, 189-190 check-out required, 174-175 configuring document and records management, 192-199 Content Approval, 169–170 DIP (Document Information Panel), 184-185 Document Center, 185-186 document IDs, 178-180 document libraries, 167-168 document management, 167 document sets, 175-178 document version history, 170-172 Draft Item Security, 172-173 getting started with, 164-165 Information Management Policies, 190-191 item-level security in, 168 managed metadata and, 180-182 new features in SharePoint 2010, 33, 165-167 overview of, 163 record declaration, 186-188 records management, 186 reviewing key points regarding, 199 in SharePoint Server 2010, 30

version management, 168-169 WCM (Web content management) and, 373 workflows and, 182-184 Edit Memberships, 222-223 Edit mode, adding/removing Web Parts on sites, 524 Editor, custom permissions and, 251 electronic forms creating, 360-361 as option when deploying SharePoint 2010, 493-494 employees recruiting, 204-205 training, 277 end users. see users Enterprise Edition Business Data Web Parts, 434 Excel Services in, 407 features in, 34-35 form services, 35, 369-371 PerformancePoint Services in, 411 Standard Edition compared with, 26-27 user tasks requiring, 514, 553 Visio Graphics Services in, 359–360 enterprise level content management. see ECM (enterprise content management) data management. see BCS (Business Connectivity Services) defining Content Types and Columns at, 143-144 search portal, 294 wikis. 233-237 Enterprise Search Center, 301 equals (=) sign, searching for numeric values, 297 ERP, linking SharePoint to back-end systems, 455 evaluation skills, information literacy and, 278 Excel charts in, 402 client applications that connect with SharePoint 2010, 442 client-side information worker components, 21 - 22Connect and Export for taking data offline, 456 DIP (Document Information Panel) and, 184 - 185Enterprise Edition and, 35

publishing workbook for Web rendering, 550 - 552recommendations for working with documents and data offline, 457 SharePoint as replacement for, 45-46 Web and mobile applications for, 459 working with data offline, 540 Excel Calculation Engine, 408 Excel Services business benefits of, 416 charts in. 402 composite applications and, 420 getting started with, 408 how it works, 408-410 overview of, 406-407 publishing Excel file to, 552 support for, 442 what's new in SharePoint 2010, 410-411 Excel Web Access, 408 Excel Web Services, 408 Exchange Server 2010 as collaboration platform, 23 in Microsoft's information worker platform, 21-22, 31 exclusions/inclusions, in searches, 297 executables, file server scenarios, 42 executive sponsor, 104 executives getting participation in communications plan, 284 getting sponsorship of communication plan, 283 stakeholders in SharePoint strategy, 8 experts improving access to internal, 203 leveraging existing, 283 expiration policies, documents, 190-191 External Content Type creating, 424-427 external list creation, 427-430 overview of, 421-422 searching external data, 547-548 showing external data in Web Parts, 550 using external data as metadata in document libraries, 549-550 External Data Column selecting values from external sources, 433 using, 432

external lists adding custom actions to, 430–432 creating, 427–430 External Data Columns and, 422 working with offline, 444–445 extranets, 29

#### F

Farm Administrators, 248 Fast Search Center, 302 federated locations, searches and, 315-316 field controls, for media, 394-395 file server scenarios, 40-41 file shares reasons why file storage is still needed, 38-45 SharePoint as replacement for, 35-38 files adding to document libraries, 525-527 caching, 450-452 restoring from Recycle Bin, 531-532 saving Office files to SharePoint, 527-529 working with offline, 453 filtering configuring key filters for indexing, 181-183 list content based on audience, 543 property filters in searches, 296 five-server deployment, 91 folders, limitations for document organization, 140 - 142formats content policies and standards, 114 ribbon interface as formatting tool, 384-385 forms, defining for use with Content Types, 143 forms, InfoPath creating, 362-366 electronic forms, 360-361 form services in SharePoint, 35, 369-371 introduction to, 361-362 publishing for Web rendering, 552 publishing to SharePoint libraries, 366-367 reviewing key points regarding, 371 SPW (SharePoint Workspace) and, 445 testing, 367-369 four-server deployment, 91 FrontPage, as predecessor of SharePoint Designer, 338

FrontPage Server Extensions. see also Office Server Extensions, 24
full backups, 470–471
Full Control permissions assigning, 259 default permissions for users/groups, 250 security elements for groups, 241
functional groupings, in planning site architecture, 131–132
functionality, user experience and, 389

#### G

getting started business objectives in SharePoint strategy, 9-14 key feature areas, 4–5 key stakeholders in SharePoint strategy, 7-9 overview of, 3 planning SharePoint strategy, 5-7 reviewing key points regarding, 19 success metrics, 15-18 global features, in SharePoint 2010, 3 Global Navigation, 82 goals. see business objectives Google, as search tool, 294 governance board/steering committee, 104 governance plan blogs and wikis, 215-216 community features, 209 content policies and standards in, 113-115 content-specific guidelines and policies, 118-121 Content Types and metadata and, 117 creating, 100 design, 115 guiding principles in, 106-112 importance of, 97-100 My Sites, 209-214 new features in, 98-99 overview of, 97 page design, 116–117 policies and standards in, 112-113 ratings and tags, 215 reviewing key points regarding, 121 roles and responsibilities in, 103-106 site design, 115–116 social tags and ratings, 117-118

upgrades, 492 vision statement for, 102 what is included in, 100-102 Groove. *see also* SPW (SharePoint Workspace) classic Groove workspaces in SPW, 445 upgrade for, 440 working with documents offline, 540 Group Work Site, 234 groups checking group permissions, 263-264, 266 controlling access to drafts, 173 custom, 249 default. 247-248 list of groups needed in security model, 257 - 260security elements for, 241 security model and, 244-246 guidelines, content-specific, 118-121 guiding principles content, 110-111 general, 107 governance, 106-112 security, 108 site design, 108-109

#### H

hardware configuration, for searches, 311–312 help centers, 276 Help Desk role, 281 hierarchical diagram, in planning site architecture, 133–134 hierarchical organization of Content Types, 143 of sites, 500 history log, workflows, 349–351 home page communication function of, 256 posting content to, 114–115 HTML content, managing, 375

## I

i-Filters, configuring searches and, 312 "I like it" tags, 224 IA (Information architecture) Columns, 146–151 Content Types, 142–145

foundational elements in, 126-127 maintaining, 160-161 Managed Metadata and. see Managed Metadata metadata. see metadata architecture overview of, 123-125 pages. see page architecture reviewing key points regarding, 161-162 sites. see site architecture types of information needed to develop, 127-128 what's new. 125-126 identifiers, document. see document IDs images managing Web content, 375 in page architecture design, 137 Import from Visio icon, on ribbon interface, 357 importing workflows, from Visio into SharePoint Designer, 357-360 in-place records management declaring records in-place, 186-188 enabling, 195-199 vs. central management, 167 In-place Upgrade overview of, 504 pros/cons, 503 tools for. 490 inclusions/exclusions, in searches, 297 indexing configuring automatic Column indexing for lists, 181, 183 search component for, 302-303 InfoPath 2010 client applications that connect with SharePoint 2010, 442 client-side information worker components, 21 - 22creating forms, 362-366 creating forms as alternative to lists, 427 forms services, 35, 369-371 introduction to, 361-362 overview of, 360-361 publishing forms for Web rendering, 552 publishing forms to SharePoint libraries, 366-367 SPW (SharePoint Workspace) and, 445 testing forms, 367-369

information business intelligence and, 399 gathering for defining search requirements, information architecture reducing information overload, 124-125 literacy skills, 278-279 routing via workflows, 326 Information architecture. see IA (Information architecture) information management policies elements contained in Content Types, 143 records management and, 190-191 information management, Site Collections and, 69 Information Rights Management (IRM), 243-244 information stores, allowing users to add content to, 204 information technology. see IT (information technology) information worker products, Microsoft, 31 inheritance navigation and, 516 of permissions, 242 planning security and, 256 insights. see also BI (business intelligence), 4-5,30 instances, workflow, 328 Internet branding standards for presence on, 120 reasons for using SharePoint for Internet-facing sites, 374-375 site management and, 29 user ratings and, 388 Internet mode, of SharePoint Server, 27 Internet solution, n-server deployment, 92-94 interviews, in planning site architecture, 130 intranet solution, n-server deployment, 92 intranets branding standards for presence on, 120 managing, 29 searches and, 294 IRM (Information Rights Management), 243-244 IT (information technology) information architecture reducing costs of, 124 IT Pro, 4, 33

stakeholders in SharePoint strategy, 7–8 support for, 493 item-level auditing, 189 item-level security in document management, 168 setting, 520–521 items lists containing, 78–79 overview of, 65

#### K

key filters, configuring, 181–183
Key Performance Indicators. see KPIs (Key Performance Indicators)
keywords
managed keywords, 150–152
in searches, 296, 318
KPIs (Key Performance Indicators)
creating, 546–548
KPI Details report, 414
overview of, 404–405

## L

launch and communications plan, 216-217, 282 layout, of pages, 116-117 LCS (Live Communications Server), 23-24 learning skills, in information literacy, 279 libraries compared with lists, 167 contribution rights to, 267 document libraries. see document libraries document version history, 170 IRM (Information Rights Management), 243-244 populating sites with, 78-79 publishing InfoPath forms to libraries, 366-367 Limited Access permissions, 250 line-of-business (LOB), application features in SharePoint Server 2010, 64 Linked Web Parts, in PerformancePoint Services, 414 links content policies and standards, 114 guidelines and policies for, 119 list actions, workflows, 345 list item menu, 430-432

List Template Gallery, 79 List Workflows, 341-342 lists adding custom actions to external, 430-432 applying security to, 519-521 associating workflows with, 330-331, 343 backing up/restoring, 469 compared with libraries, 167 configuring automatic Column indexing for lists. 181, 183 creating, 516-517 creating external, 427-430 creating KPI list item, 546-548 creating new view on, 521-522 document version history, 170 exposing as RSS feeds, 535-536 filtering/targeting content based on audience, 543 fundamental concepts in SharePoint, 65 initiating workflows on, 540-542 IRM (Information Rights Management) and, 243 - 244leveraging for content presentation, 374 populating sites with, 78-79 Visio Services supporting, 415 working with offline, 447, 449 Lists & Forms group, SharePoint Designer, 427 Live Communications Server (LCS), 23-24 LOB (line-of-business), application features in SharePoint Server 2010, 64 logging document or list activity, 327 Lotus Notes, 23

#### М

maintenance
Excel Services and, 409
of security model, 263
major versions, in document version management, 169–172
Manage Hierarchy permissions, 250
Manage Permissions, 241, 251–252
Manage section, of ribbon interface, 357
managed keywords, 150–152
Managed Metadata
managing terms and term sets, 153–159
in metadata architecture, 139

new ECM features in SharePoint, 166 overview of, 152, 180-182 searching for Web content, 387-388 sharing values and, 146, 152-153 managed terms benefits of, 158-159 defining, 157-158 types of Managed Metadata, 152 manual workflows, 332-335 master pages, 390-392 media field controls, 394-395 file server scenarios, 41-42 Meet the Portal phase, in page architecture design, 137 meetings, for recurrent training, 276 Members Read and Contribute permissions, 278 training requirements, 279-281 user roles, 277 Memberships section, of user profile, 222-223 mentoring, benefits of collaboration technologies, 204 menu-based navigation, 82 messages, of communication plans, 285-289 metadata adding to document libraries for content tagging, 529-531 Content Types inheriting, 145 defining Content Types that use Site Columns, 192 as document classification framework, 138 elements contained in Content Types, 142-143 managing. see Managed Metadata policies and standards, 117 roles and responsibilities, 103 sharing across Site Collections, 99 using external data as in document libraries, 549 - 550metadata architecture document classification and, 138 elements used in designing, 139-140 IA (Information architecture) and, 138-142 levels or taxonomies in, 129 limitations of folders for document organization, 140-142

metadata properties, in searches, 309, 316-317 metadata steering committee, 105 metrics keeping it simple, 416-417 for measuring success of strategies, 15-18 in PerformancePoint Services, 412 showing performance against goals, 402-403 Microsoft Access. see Access evolution of collaboration in Microsoft technologies, 23-26 Excel. see Excel information worker products, 31 Office 2010. see Office 2010 suite OneNote. see OneNote Outlook. see Outlook 2010 PerformancePoint Server 2007, 411 PowerPoint. see PowerPoint Project, 443 Project Server 2010, 22 Publisher, 21-22 Visio 2010. see Visio 2010 Visual Studio 2010, 26, 327 Word, see Word Microsoft Office SharePoint Server. see MOSS (Microsoft Office SharePoint Server) migration of content database, 504-505 options, 502-503 SharePoint 2007 to SharePoint 2010. see deploying SharePoint 2010 visual upgrade strategy, 271 mind mapping tools, for documenting site architecture, 133 MindManager, 133 minimal.master, working with master pages, 391 minor versions, in document version management, 169 - 172minus (-) sign, for exclusions in searches, 297 mobile applications, Office 2010, 441, 459-462 monitoring searches, 319 MOSS (Microsoft Office SharePoint Server) ECM and, 373 evolution of collaboration in Microsoft technologies, 26 SharePoint Server 2010 successor to, 27

SSPs (Shared Service Providers), 83–84 upgrading to SharePoint 2010, 507–508 multilingual support, in SharePoint 2010, 383 multiuser collaboration, in Excel Services, 410 My Sites Basic Information, 209–212 Contact Information and Details areas, 212–213 introduced in SharePoint Portal Server 2003, 30 managing information on, 544–546 Memberships tab, 222–223 Preferences area, 213 status update area, 214 user profiles, 217–218

#### N

n-server deployment departmental solution, 92 Internet solution, 92-94 intranet solution 92 overview of, 91-92 names, content policies and standards, 114 navigation enhancing site's navigation, 537-539 factors in planning site architecture, 134-135 inheritance and, 516 metadata managing, 181-183 new features in SharePoint 2010, 32 planning security and, 256 ribbon interface for, 81-82 structure or taxonomy of, 500 .NET Framework providing Web Part Framework for SharePoint Server, 27 SharePoint built on. 62 newsletters, 283 notes, 224-227 numeric values, in searches, 297-298

#### 0

objectives. *see* business objectives objects displaying permissions levels of, 264–266 securable, 240–243 security at object level, 256 security trimming and, 243

ODBC data sources, Visio Services supporting, 415 Office 2010 suite Backstage and, 458-459 BCS (Business Connectivity Services) and, 422-423 clients. see clients. Office 2010 DIP (Document Information Panel) and. 184 - 185documents and data caching, 450-453 information worker products, 31 introduction to, 28-31 Office Server Extensions, 24 saving files to SharePoint, 527-529 searches from within, 299-300 synchronization of document changes and branch cache, 453-454 usability issues addressed by ribbon interface, 457-458 Web applications and mobile applications, 459-462 working with data offline, 454-457 Office Communications Server 2010, 21-22, 31 Office Communicator (client), 31 Office Server Extensions, 24 Office Upload Center caching SharePoint files, 450-452 client applications that connect with SharePoint 2010, 442 recommendations for working with documents and data offline, 457 working with documents offline, 540 offline SPW (SharePoint Workspace) extending capabilities for working, 444 working documents offline, 539-540 offline content, deploying SharePoint 2010 and, 496-497 OneNote client applications that connect with SharePoint 2010, 442 client-side information worker components, 21 - 22improvements to, 440 Web and mobile applications for, 460 online training, 275

ontologies. see also IA (Information architecture), 123 operating systems (OSs) providing core server and workflow services for SharePoint Server, 27 Windows Server 2008 as, 62 Operation Designer, 424, 426 operations document, for disaster recovery, 466-467 OR, Boolean expressions used in searches, 297 Oracle, linking SharePoint to back-end systems, 455 organization browsers, 219-221 organizational structure, site architecture not based on, 130-131 OSC (Outlook Social Connector), 442 OSs (operating systems) providing core server and workflow services for SharePoint Server, 27 Windows Server 2008 as, 62 Outlook 2010 BCS solutions and, 422-423 client applications that connect with SharePoint 2010, 442 client-side information worker components, 21 - 22document synchronization with SharePoint is read-only, 452-453 recommendations for working with documents and data offline, 457 working with calendars offline, 455 working with data offline, 540 working with documents offline, 539 Outlook 97, collaboration in, 23 Outlook Social Connector (OSC), 442 Owners Design permissions, 278 training requirements by role, 279-281 user roles, 277

## P

page architecture design principles for, 136–137 levels or taxonomies in, 128 organizing content on pages, 135 stakeholder review of, 137 page architecture (contd.) wire framing tools for creating iterations, 137 - 138page layouts creating custom, 393-394 including rich media in, 395 organization in, 116-117 overview of, 392-393 working with, 392-394 pages adding Web Parts to, 523-524 design, 116-117 overview of, 80 roles and responsibilities, 103 vs. sites, 72 people searches, 320 people (users or groups). see also groups; users security elements for, 241 security model and, 244-246 PerformancePoint Server 2007, 411 PerformancePoint Services business benefits of, 416 Enterprise Edition and, 35 how it works, 412 overview of, 411 reasons for using, 412-413 what's new in SharePoint 2010, 413-414 permissions applying, 260-262 applying to sites or workspaces, 518-519 assigning to securable objects, 240-243 best practices, 252 checking group, 263-264, 266 content approval and, 173 displaying permissions levels of objects, 264-266 inheritance of, 242 item-level security and, 520-522 listing/describing permissions levels in security model, 257, 259 managing security at site-level, 256 in security model, 249-252 setting site permissions, 516 for team sites, 247-248 Personal Documents library, 221 Personal Information Management (PIM) Exchange and, 23 Outlook 2010 used for, 442

picture libraries, guidelines and policies for, 119 pilot project, for communities, 216 PIM (Personal Information Management) Exchange and, 23 Outlook 2010 used for, 442 planning Columns, 147 Content Types, 144 for disaster recovery, 466 electronic forms and/or automated workflows, 494 governance plan. see governance plan security model. see security model SharePoint strategy, 5-7 upgrades, 490-492 planning searches components needed in search topology, 311 configuration options, 307 content source configuration options, 307, 310 content source crawl schedules, 308 documenting service account credentials, 308.310-311 hardware configuration, 311-312 metadata property mappings in, 309 scopes and, 309 storage estimates for capacity planning, 311 topology scale and, 312 plus (+) sign, for inclusions in searches, 297 policies content, 113-115, 118-121 in governance plan, 112–113 Information Management Policies, 190–191 portals activities that promote, 284 definition of. 84 features in SharePoint 2010, 34, 63 searches and, 294 for SharePoint Server 2010, 29 supporting adoption of business processes, 493 upgrade process and, 500 Power Users advanced training for, 282 roles and responsibilities, 105 training and, 276-277 PowerPoint client applications that connect with SharePoint 2010, 443

client-side information worker components, 21 - 22DIP (Document Information Panel) and, 184 - 185for documenting site architecture, 133 Web and mobile applications for, 460 PowerShell. see Windows PowerShell Preferences area, My Sites, 213 prefix matching, in searches, 297 prefixes, document IDs and, 179 presentation choosing best tools for, 405-406 Excel Services and, 409 presentation tier, for business intelligence data, 399 product distribution, with Windows file servers, 40 productivity benefit of information architecture, 124 impact of upgrade on, 501 searches enhancing, 293-294 Project, client applications that connect with SharePoint 2010, 443 Project Server 2010, in Microsoft's information worker platform, 22 property filters, in searches, 296 Publisher, client-side information worker components, 21-22 publishing forms to SharePoint libraries, 366-367 site templates, 378 Publishing Approval workflow, 329 publishing sites default permissions for, 250-251 WCM (Web content management) and, 377-380

## Q

qualitative metrics, 15–18 quantitative metrics, 15–18 query components, searches, 302–303 quotas, Site Collections and, 69

## R

RAID 5, for SharePoint Data drives, 44 ratings policies, 117–118, 215 for sites, 388

standards, 117-118 upgrade process and, 495 user contributed content adding value, 227 - 229Read permissions assigning, 259-260 default permissions for users/groups, 250 Members having, 278 Visitors having, 277 rebuild migration overview of, 505 pros/cons, 503 records management auditing, 189-190 configuring, 192-199 defined. 164 features in SharePoint Server 2010 Standard Edition. 34 governance plan and, 99 Information Management Policies, 190-191 overview of, 186 in-place management vs. central management, 167record declaration, 186–188 records retention, 115 recruitment, as benefit of collaboration technologies, 204-205 Recycle Bin configuring, 481 overview of, 480-481 recovering documents from, 531-532 restoring items from, 481-483 regulatory compliance, 189 relational actions, workflows, 345 relational database, SQL Server, 62 relationship capital, building via collaboration technologies, 203 relevancy, in searches, 301, 544 reports BI (business intelligence), 400-402 deciding which presentation tool to use, 405-406 KPI Details report, 414 in PerformancePoint Services, 414 resource governor, controlling number of items viewed, 79 responsibilities. see roles and responsibilities Restore utility, 475-479

restores features of Central Administration backup and restore tool, 468-469 New vs. Overwrite, 479 options, 467-468 reviewing key points regarding, 486 SQL Server Backup and Restore, 483-484 two stage restore from Recycle Bin, 480-483 using Restore utility, 475-478 Restricted Read permissions, 251 retention policies documents, 191 Site Collections and, 69 Reusable Workflows, 341-342 reviewing content policies and standards, 115 page architecture with stakeholders, 137 site architecture with stakeholders, 133 ribbon interface adding custom actions to, 430-432 consistency of look and feel with, 271 content administration and, 501 context-sensitive options, 538 as formatting tool, 384-385 Manage section, 357 navigation with, 81 Office and Windows client integration with, 444 rich media control on, 395 usability issues addressed by, 457-458 Workflows icon on, 334 rich media. 394-395 richer user experience, 383-385 roles and responsibilities in governance plan, 103-106 Help Desk role, 281 training plans by role, 277-281 training requirements by role, 279-281 RSS feeds, exposing list data as, 535–536 rules-based logic, organizing content with, 166, 386

#### S

sandbox solutions, 99 scope planning searches and, 309 of searches, 317–318 scorecards agility in, 417 BI (business intelligence), 403-404 deciding which presentation tool to use, 405-406 KPIs (Kev Performance Indicators), 404-405 in PerformancePoint Services, 413 strategic use of, 416 scrolling, page design and, 116, 136 Search Service Application page, 315-316 searches advanced, 298-299 alerts and, 298 analysis and design of, 303-304 application features in SharePoint Server 2010, 63 authoritative pages and demoted sites, 316 benefits of SharePoint for Internet-facing sites, 374 Boolean expressions used in, 297 business analysis, 304 as business capability, 293-294 configuring, 312-313 for content, 544 content sources and, 313-315 content tags improving, 529-531 creating business requirements document, 304-305 creating design document, 305-307 for external data, 547-548 features in SharePoint 2010, 4-5, 33, 319-320 features in SharePoint Server 2010, 30, 34 federated locations and, 315-316 how they work, 300 improvements to, 383 inclusions/exclusions, 297 index and query components, 302-303 keywords in, 296, 318 limitations in SharePoint 2010, 320 metadata architecture supporting, 129 metadata properties and, 316-317 monitoring and enhancing, 319 for numeric values, 297-298 from within Office, 299-300 overview of, 293 planning, 307-312

prefix matching, 297 property filters in, 296 reports and, 401 research skills and, 278 reviewing key points regarding, 322 scope of, 317-318 selecting right search option, 320-322 site templates used for, 301-302 URL searches, 298 user experience of, 300-301 user interface for, 318 using, 294-295 securable objects, 240-243 security applying to lists and document libraries, 519 - 521applying to sites or workspaces, 517 Draft Item Security, 172-173 Excel Services and, 409 exceptions, 243-244 factors in planning site architecture, 134 guidelines and policies for, 120 guiding principles for, 108 item-level, 168 security model applying permissions, 260–262 checking group permissions, 263-264, 266 custom groups, 249 default groups, 247–248 displaying permissions levels of objects, 264 - 266example of complete model, 262 listing/describing access needs, 257-258 listing/describing groups needed, 257-260 listing/describing permissions levels, 257, 259 listing/describing unique security needs, 253-256 maintaining, 263 overview of, 239-240 people and groups and, 244-246 permissions in, 249-252 preparing for social computing during upgrade process, 496 restores and, 476 reviewing key points regarding, 268-269 securable objects, 240-243

security exceptions, 243-244 security trimming, 243 steps in defining and documenting, 252-253 troubleshooting, 266-267 security table access defined in, 258 sample of, 255 security trimming, 243, 519 send e-mail action, adding to site workflow, 347 - 349server farms architecture options for content deployment, 381 governance plan and, 99 selecting farm components for backup, 468 server roles, in SharePoint, 89-90 service accounts documenting credentials for, 308, 310-311 unattended service accounts in Excel Services, 411 service applications adding functionality to sites with, 83-84 features provided by, 64-65 fundamental concepts in SharePoint, 66 service level agreements (SLAs), 103 sessions, recurrent training, 276 shapes, SharePoint workflows, 357 Shared Documents library, 221–222 Shared Service Providers (SSPs), 83-84 SharePoint 2003, migrating to SharePoint 2010, 490 SharePoint 2007, migrating to SharePoint 2010. see deploying SharePoint 2010 SharePoint 2010 platform, introduction to Access and Excel and, 45-46 building example collaborative application. see collaborative application, building in SharePoint Server comparing SharePoint Foundation with SharePoint Server, 34-37 evolution of collaboration in Microsoft technologies, 23-26 as file share replacement, 35-38 Office 2010 suite and, 28-31 overview of, 21-23 reasons why file storage is still needed, 38-45

SharePoint 2010 platform, introduction to (contd.) reviewing key points regarding, 57-59 versions, 26-27 what's new. 32-33 SharePoint Designer adding custom actions to list item menu and ribbon, 430-432 building custom workflows, 327 client applications that connect with SharePoint 2010, 443 composite applications and, 420 creating workflows with, 29, 340-341 development options for SharePoint platform, 26 importing workflows from Visio into, 357-360 Lists & Forms group, 427 Workflow Information page, 342 workflow type options, 341-342 SharePoint Foundation 2010 BCS (Business Connectivity Services) and, 422-423 comparing SharePoint Server 2010 with, 34-37 database service used by, 28-29 information worker products, 31 in Microsoft's information worker platform, 21 platform capabilities added to SharePoint Server, 63 service applications hosted within, 83 user tasks requiring, 513-514, 552-553 as version of SharePoint platform, 26 workflow capability in, 327 WSS 3.0 upgrade to, 507-508 SharePoint Groups listing/describing groups needed in security model, 257-260 types of groups in SharePoint, 245-246 SharePoint Online, 27 SharePoint Portal Server 2003, 30 SharePoint Portal Server (SPS), 24–25 SharePoint Server 2010 application features, 63-64 BCS (Business Connectivity Services) and, 422-423 comparing SharePoint Foundation with, 34-37 editions of, 26-27 Enterprise Edition. see Enterprise Edition

features, 34-35 information worker products, 31 in Microsoft's information worker platform, 21 - 22Office 2010 suite and, 27-31 server roles, 90 service applications, 64-65 Standard Edition. see Standard Edition workflow capability in, 327 SharePoint Server 2010 for Internet Sites, 27 SharePoint Team Services (STS), 23 SharePoint Web-based solution, 422-423 SharePoint Workspace. see SPW (SharePoint Workspace) simple.master, working with master pages, 391 single-server deployment, 90 Site Actions menu creating new list or document library from, 517 creating new site from, 515 site architecture approaches to organizing sites, 131-133 brainstorming with stakeholders as planning technique, 130 diagramming, 133-134 evolving to meet user needs, 129-130 levels or taxonomies of, 128 not basing on organizational structure, 130-131 reviewing with stakeholders, 133 site administration and, 134–135 Site Collection Administrators, 247-248 Site Collections assigning unique IDs to documents in, 178–179 configuring searches, 313 Content Types and metadata and, 117 creating Columns as, 146 defining Content Types and Columns at, 143 - 144document sets and, 166 enabling Recycle Bin, 481 fundamental concepts in SharePoint, 65 overview of, 67-69 recovering, 465 search services, 301 settings, 86-87 turning on Publishing feature in, 378-379

Site Columns. see also metadata, 192 site designer role, 106 Site Pages library, 80 Site Settings, 380 site sponsor/owner role, 106 site steward role, 106 site templates creating new site from, 515 fundamental concepts in SharePoint, 65 - 66out-of-the-box, 75-76 overview of, 74 saving customizations as templates, 76-77 searches using, 301-302 selecting with Silverlight-based menu, 71 storing, 78 types of, 377 site workflows capturing workflow history log, 349-351 creating, 343, 346-347 send e-mail action added to, 347-349 task added to, 349 testing, 351-354 workflow type options, 341-342 sites adding functionality to, 83-84 adding users to, 73 administering, 134–135 applying security to, 517 backing up/restoring, 469 creating new, 69-72 creating site workflow, 343, 346-347 defining Content Types and Columns at site level, 143–144 deploying SharePoint 2010 and, 500 designing, 115-116 enhancing navigation of, 537-539 fundamental concepts in SharePoint, 65 guiding principles for, 108-109 key feature areas of SharePoint 2010, 4-5 managing security at site-level, 253-254 organizing, 131-133 permission levels for, 259 populating with lists and libraries, 78-79 posting content to, 113-115 publishing. see publishing sites

reasons for using SharePoint for Internetfacing sites, 374-375 recovering, 465 roles and responsibilities, 103 settings, 87-89 subsites, 74 synchronizing using SPW, 446-448 themes, 99 usage analysis, 389 user ratings and, 388 values at three levels, 66-67 vs. pages, 72 working with offline, 445-449 skill levels, deploying SharePoint 2010 and, 501 SLAs (service level agreements), 103 Slicer feature, in Excel Services, 410-411 SMS, file distribution points, 40 social computing. see also communities features in SharePoint 2010, 3 features in SharePoint Server 2010 Standard Edition. 34 new features in SharePoint 2010, 32-33 new features Office 2010, 442 training plans and, 278 upgrade process and, 495–496 social networking engaging users in, 217 WCM (Web content management) and, 389 social tags. see also tags Managed Keywords and, 151 new features for searches, 320 policies and standards, 117-118 solution administrator role, 104 sorting options, new features for searches, 320 source control, file server scenarios, 42 Source Site Collection, 380 speed, in page architecture design, 136 SPS (SharePoint Portal Server), 24–25 SPW (SharePoint Workspace) BCS solutions and, 422 benefits of, 444-445 client applications that connect with SharePoint 2010, 443 client-side information worker components, 21-22

SPW (SharePoint Workspace) (contd.) deploying SharePoint 2010 and, 496 keeping document content synchronized and available, 450 recommendations for working with documents and data offline, 457 taking sites offline, 445-449 working with data offline, 454-455, 540 working with documents offline, 540 SQL Enterprise Manager, 483 SQL Server Backup and Restore, 483-484 as database service, 28-29 linking SharePoint to back-end systems, 455 PerformancePoint Services supporting, 413 providing database service for SharePoint Server, 27, 62 Visio Services supporting, 415 SSPs (Shared Service Providers), 83-84 stakeholders brainstorming in planning site architecture, 130 reviewing page architecture with, 137 reviewing site architecture with, 133 in SharePoint strategy, 7-9 Standard Edition Enterprise Edition compared with, 26-27 features in, 34-35 user tasks requiring, 514, 553 standards. see also policies accessibility and, 382 branding, 120 content, 113-115, 117 design, 115 metadata, 117 ratings, 117-118 start-up options, workflows, 331-332 static reports, BI (business intelligence), 401 statistics, backup, 469 status indicators. see KPIs (Key Performance Indicators) status updates, My Sites, 214, 219 status, workflows, 335-338 streaming media, 41-42 STS (SharePoint Team Services), 23 stsadm.exe, 479 subsites, 74, 115

success metrics, 15–18 System Settings section, of Central Administration, 86

#### Т

Tag Cloud Web Part, 226-227 tags content. 529-531 new features for searches, 320 policies, 215 upgrade process and, 495 user contributed content adding value, 224-227 users creating metadata tags for use in searches, 388 task actions, workflows, 345 task lists, Document Center and, 185-186 tasks, workflow, 349 taxonomies. see also IA (Information architecture), 123, 180 team sites creating, 514-516 organizing content and people around specific objective, 73–74 permissions, 247-248 value of, 66 as wiki, 233–234 workspaces compared with, 71 team wikis, 233 technical management role, 103 technology. see also IT (information technology), 493technology support team, 104 templates creating blogs with, 533 page architecture and, 135 page layouts and, 392-393 saving list or libraries as, 79 site templates, 377, 515 viewing available workflows, 330 Visio 2010 workflow template, 354-355 workflow, 327-328 Term Set Planning Worksheet, 154 term sets creating, 156 managing, 153-159 planning, 155

term store for managing metadata, 166 types of Managed Metadata, 152 Term Store Management Tool, 153 terms, managing, 153-159 testing InfoPath forms, 367-369 workflows, 331-332, 351-354 themes, customizing sites with, 99 three-server deployment, 91 Three-State workflow, 329 time intelligence, in PerformancePoint Services, 414 timing, of training plans, 274-277 top-level sites creating, 69-70 Site Collections and, 67 topology components needed in search, 311 scale in planning searches, 312 SharePoint deployment options and, 89 training plans advanced topics, 282 approaches to, 277 audience of, 273-274 deploying SharePoint 2010 and, 501 overview of, 271-273 reviewing key points regarding, 289-290 by SharePoint roles, 277-281 supporting adoption of business processes, 493timing of, 274-277 troubleshooting security model, 266-267 trusted locations, Excel Services and, 409, 410 two-server deployment, 90-91

#### U

UI (user interface). see also ribbon interface, 32, 81, 318
upgrades. see also deploying SharePoint 2010 considerations regarding, 507–510 developing governance strategy prior to upgrade, 492 options, 502–503 in-place upgrade, 504 planning, 490–492

selecting strategy based on relevant business cases, 506-507 timing, 497-499 WSS 3.0 to SharePoint Foundation 2010. 507 - 508Upload Center. see Office Upload Center upper left principle, in page design, 117, 136–137 URLs sending list items as value in URL queries, 430-431 URL searches, 298 usability, user experience and, 389 user interface (UI). see also ribbon interface, 32, 81, 318 user profiles Basic Information, 210 Contact Information and Details areas, 212–213 features in SharePoint Server 2010 Standard Edition, 34 Memberships section of, 222-223 overview of, 217-218 preferences, 213 user ratings. see ratings User Solutions Gallery, 78 user tasks adding files to document libraries, 525-527 adding metadata for content tagging, 529-531 adding Web Parts to page, 523-524 applying security to lists or document libraries, 519-521 applying security to sites or workspaces, 517 building/contributing to blogs, 532-533 building wikis, 534-535 creating KPIs, 546-548 creating lists or document libraries, 516-517 creating team sites or workspaces, 514-516 creating views, 521-523 enhancing site's navigation, 537-539 exposing list data as RSS feeds, 535-536 filtering/targeting list content based on audience, 543 initiating workflow on document or list item, 540-542 managing information on My Sites, 544-546 publishing Excel workbook for Web rendering, 550-552

user tasks (contd.) publishing InfoPath forms for Web rendering, 552recovering documents from Recycle Bin, 531-532 saving Office files to SharePoint, 527-529 searching external data, 547-548 searching for content, 544 showing external data in Web Parts, 550 signing in as different user, 536-537 using external data as metadata in document libraries, 549-550 working with document offline, 539-540 users adding content to information stores, 204 adding value by contributing content, 223 benefits of information architecture to. 124building information architecture and, 127 creating activities that support training and communications plans, 283-284 customizing user experience (UX), 389-390 deploying SharePoint 2010 and, 501 engaging in social networking, 217 focus on end users, 6 just-in-time training, 275–276 leveraging team sites, 66 managing expectations regarding SharePoint, 285 richer user experience, 383-385 roles and responsibilities, 106 searches and, 300-301 security elements for, 241 security model and, 244-246 site architecture evolving to meet needs of, 129-130 stakeholders in SharePoint strategy, 8-9 utility actions, workflows, 346 UX (user experience) customizing, 389-390 richness of, 383-385

#### V

v4.master, working with master pages, 390 version management backups and, 476

check-out requirements and, 174-175 in document management, 168-169 document version history, 170-172 Draft Item Security, 172-173 reports, 401 versions, in SharePoint 2010 platform, 26-27 video file server scenarios for handling, 41-42 guidelines and policies for video libraries, 119 media field controls, 394-395 View permissions, 251 views creating, 521-523 of items in lists, 78 options for, 523 security exceptions, 244 Visio 2010 client applications that connect with SharePoint 2010, 443 creating workflows with, 29 designing page architecture, 137 designing workflows, 355-357 documenting site architecture, 133 features in SharePoint Server 2010 Enterprise Edition, 35 graphical view of workflows with, 336 importing workflows from Visio into SharePoint Designer, 357-360 shape stencils for workflows, 356 template for workflows, 354-355 Visio Graphics Services, 359-360 Visio Services business benefits of, 416 composite applications and, 420 overview of, 414-415 vision statement articulating long term vision, 12 for governance plan, 102 guiding principles supporting, 106 Visitors role Read permissions for, 277 training requirements by role, 279-281 Visual Studio 2010 building custom workflows, 327 development options for SharePoint platform, 26

#### W

WCM (Web content management) architecture of content deployment, 381-382 basic capabilities of, 375-377 content organizer in, 386-387 creating strategy for, 395-397 customizing user experience (UX), 389-390 features in Standard Edition, 34 improvements to, 382-383 managed metadata, 387-388 media field controls, 394-395 overview of, 373-374 publishing sites, 377-380 reasons for using SharePoint for Internet-facing sites, 374-375 reviewing key points regarding, 397 richer user experience and, 383-385 social networking and, 389 terminology of content deployment, 380-381 user ratings, 388 Web Reporting and Analytics, 389 working with master pages, 390-392 working with page layouts, 392-394 Web 2.0. see communities Web analytics, improvements in SharePoint 2010, 383 Web Analytics Reports, 319-320 Web applications fundamental concepts in SharePoint, 65 Office 2010 and, 441, 459-462 Web-based forms, deploying SharePoint 2010 and, 494 Web-based meetings, 496 Web cams, 496 Web content management. see WCM (Web content management) Web front end (WFE), 90–92 Web page services, ASP.NET used by SharePoint, 29 Web pages document libraries holding, 168 ease of editing, 376 managing content on. see WCM (Web content management) Web Part Framework, in ASP.NET, 29 Web Part pages, 80

Web Parts adding to pages, 523-524 building composite applications, 432-436 configuring audience on, 543 InfoPath 2010 and, 442 Linked Web Parts in PerformancePoint Services, 414 search box of, 300-301 security exceptions, 244 showing external data in, 550 Web portals, 294 Web Reporting and Analytics, 389 Web Store database technology, 24 WFE (Web front end), 90-92 wikis building, 534-535 guidelines and policies for, 118-119 knowledge sharing and, 204 policies, 215-216 as structure for collaborative conversations, 232-233 upgrade process and, 495-496 wildcards, in searches, 544 Windows 2003 B2, 38-40 Windows Branch Office Cache, 454, 457 Windows clients, integration with ribbon interface, 444 Windows Explorer adding files to SharePoint, 526 client applications that connect with SharePoint 2010, 443 moving files between SharePoint and other file systems, 453 recommendations for working with documents and data offline. 457 Windows OS providing core server and workflow services for SharePoint Server, 27 Windows Server 2008 as, 62 Windows PowerShell backup and restore cmdlets, 467, 479-480 in Excel Services, 411 Windows Server 2008 as base operating system for SharePoint Server 2010, 28 in Microsoft's information worker platform, 22

Windows Server 2008 (contd.) SharePoint built on, 62 Windows Branch Office Cache, 454, 457 Windows SharePoint Services, 24-25 Windows Task Scheduler, 479-480 Windows Workflow Foundation, 29, 327 wire framing tools designing page architecture, 137-138 page architecture and, 137-138 Word 2010 client applications that connect with SharePoint 2010, 443 client-side information worker components, 21 - 22DIP (Document Information Panel) and, 184 - 185features in SharePoint Server 2010 Enterprise Edition, 35 searches from, 299 Web and mobile applications for, 459 workbooks, Excel publishing for Web rendering, 550-552 Visio Services supporting, 415 Workflow Information page, SharePoint Designer, 342 workflow services, Windows Workflow Foundation, 29, 327 workflows action options, 343-346 adding tasks to site workflow, 349 associating with lists, 330-331 association options, 343 capturing history log, 349-351 checking status of, 335-338

creating custom, 338-339 creating site, 343, 346-347 default, 328-329 deploying SharePoint 2010 and, 494 designing with Visio 2010, 355-357 elements contained in Content Types, 143 getting started with, 325–327 importing from Visio into SharePoint Designer, 357-360 improvements to, 382-383 initiating on document or list item, 540-542 overview of, 182-184, 325 reviewing key points regarding, 371 send e-mail action added to, 347-349 SharePoint Designer for developing, 340-341 Site Collections and, 69 start-up options, 331 starting from Office 2010 client, 335 starting manually, 332-335 templates, associations, and instances, 327-328 terminology, 327 testing, 331-332, 351-354 types of, 341-342 Visio 2010 template for, 354-355 workshops, in planning site architecture, 130 workspaces applying security to, 517 creating, 514-516 team sites compared with, 71 WSS 3.0 item-level security introduced in, 168 upgrading to SharePoint Foundation 2010, 507 - 508